# Hardware Architectures for Deep Neural Networks

## **MICRO Tutorial**

## **October 16, 2016**

Website: http://eyeriss.mit.edu/tutorial.html

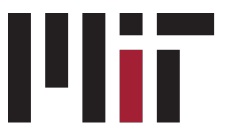

**Massachusetts** Institute of **Technoloav** 

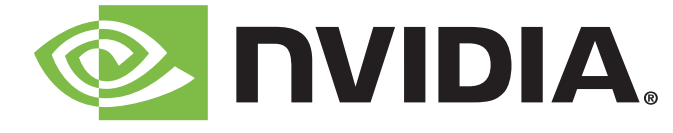

#### **Speakers**

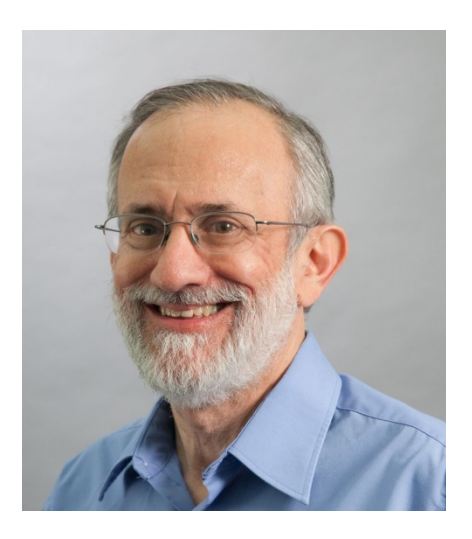

#### **Joel Emer**

*Senior Distinguished Research Scientist* 

#### **NVIDIA**

*Professor* 

**MIT** 

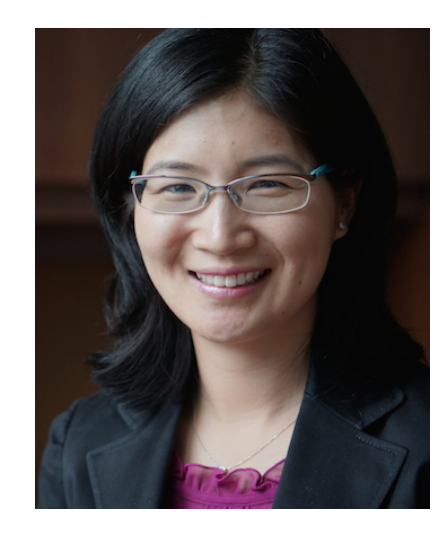

**Vivienne Sze** 

*Professor*  **MIT** 

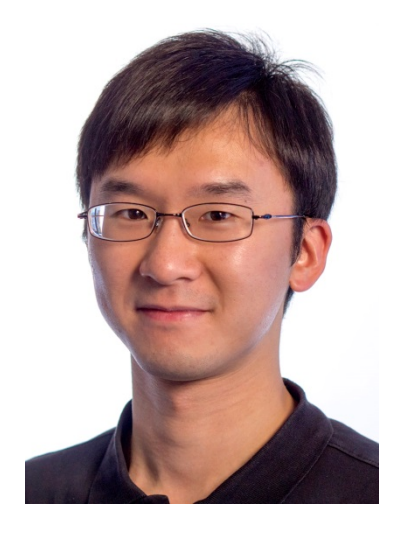

**Yu-Hsin Chen**  *PhD Candidate* 

**MIT** 

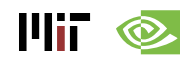

## **Outline**

- **Overview of Deep Neural Networks**
- **DNN Development Resources**
- **Survey of DNN Computation**
- **DNN Accelerators**
- **Network Optimizations**
- **Benchmarking Metrics for Evaluation**
- **DNN Training**

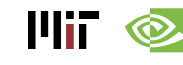

#### **Participant Takeaways**

- **Understand the key design considerations for DNNs**
- **Be able to evaluate different implementations of DNN with benchmarks and comparison metrics**
- **Understand the tradeoffs between various architectures and platforms**
- **Assess the utility of various optimization approaches**
- **Understand recent implementation trends and opportunities**

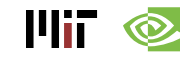

# Background of Deep Neural Networks

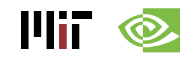

#### **AI and Machine Learning**

**Artificial Intelligence** 

**Machine Learning** 

"Field of study that gives computers the ability to learn without being explicitly programmed"

– Arthur Samuel, 1959

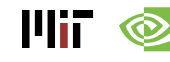

#### **Brain-Inspired Machine Learning**

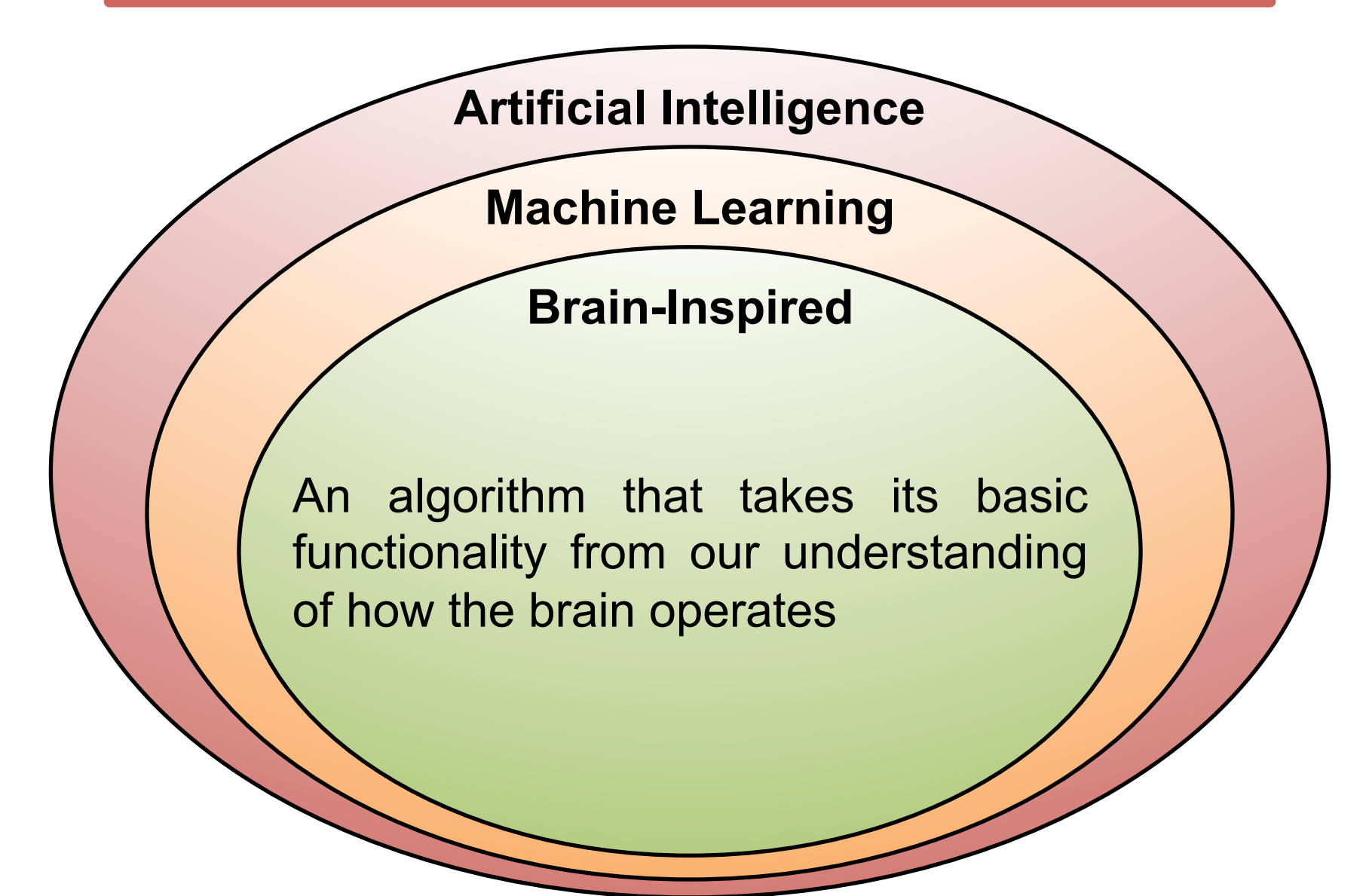

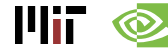

### **How Does the Brain Work?**

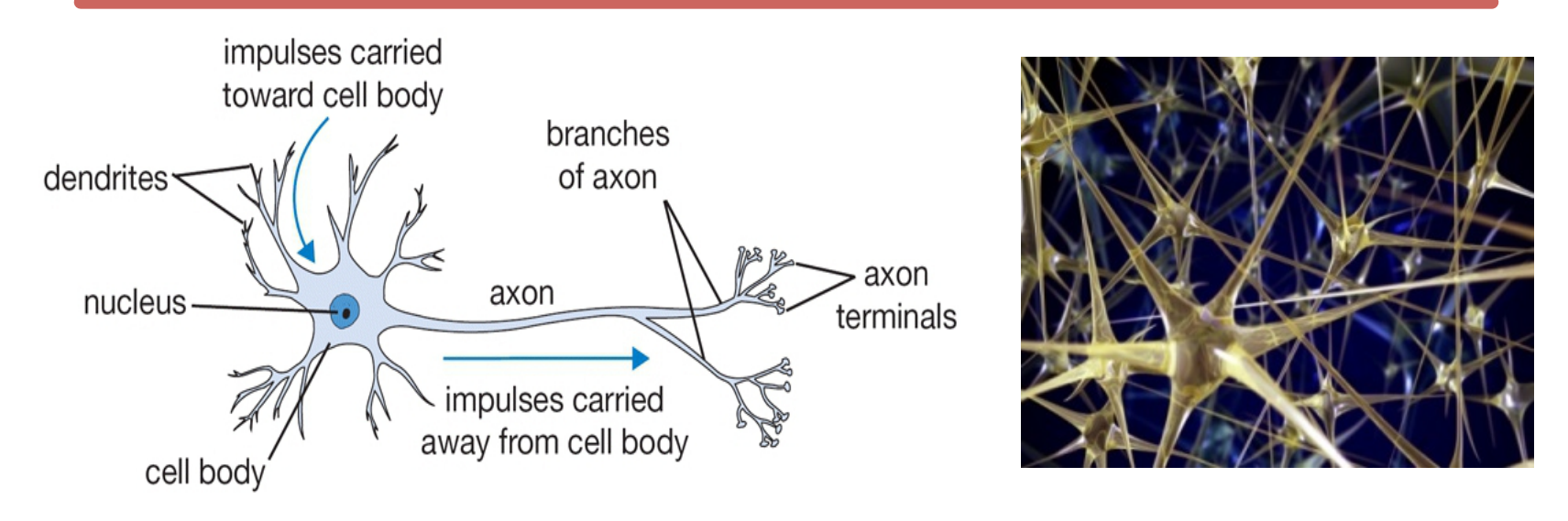

- The basic computational unit of the brain is a **neuron**  $\rightarrow$  86B neurons in the brain
- Neurons are connected with nearly **1014 1015 synapses**
- Neurons receive input signal from **dendrites** and produce output signal along **axon**, which interact with the dendrites of other neurons via **synaptic weights**
- Synaptic weights learnable & control influence strength

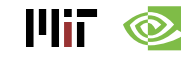

#### **Spiking-based Machine Learning**

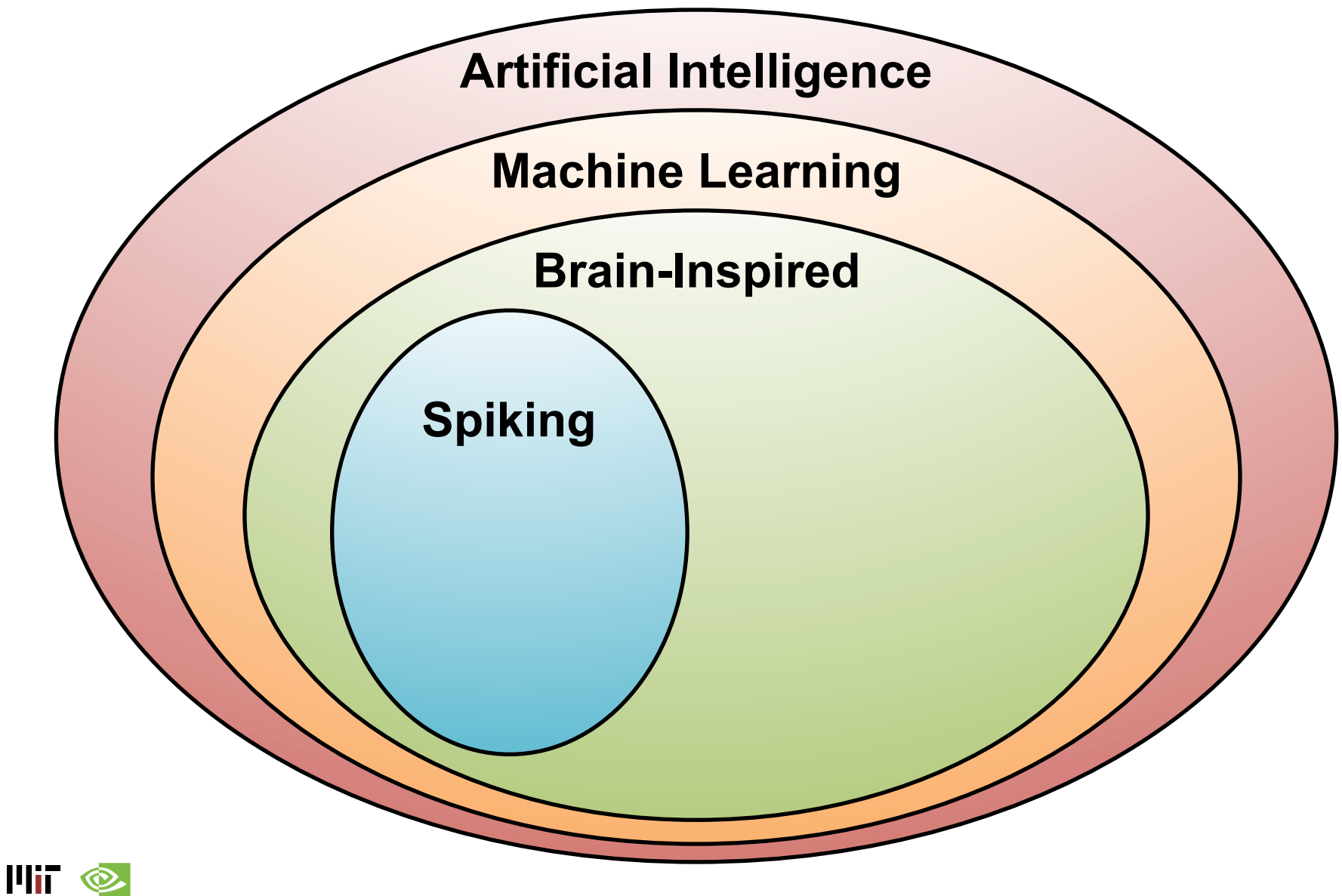

### **Spiking Architecture**

• Brain-inspired

 $\mathbf{F}$   $\mathbf{v}$ 

- Integrate and fire
- Example: IBM TrueNorth

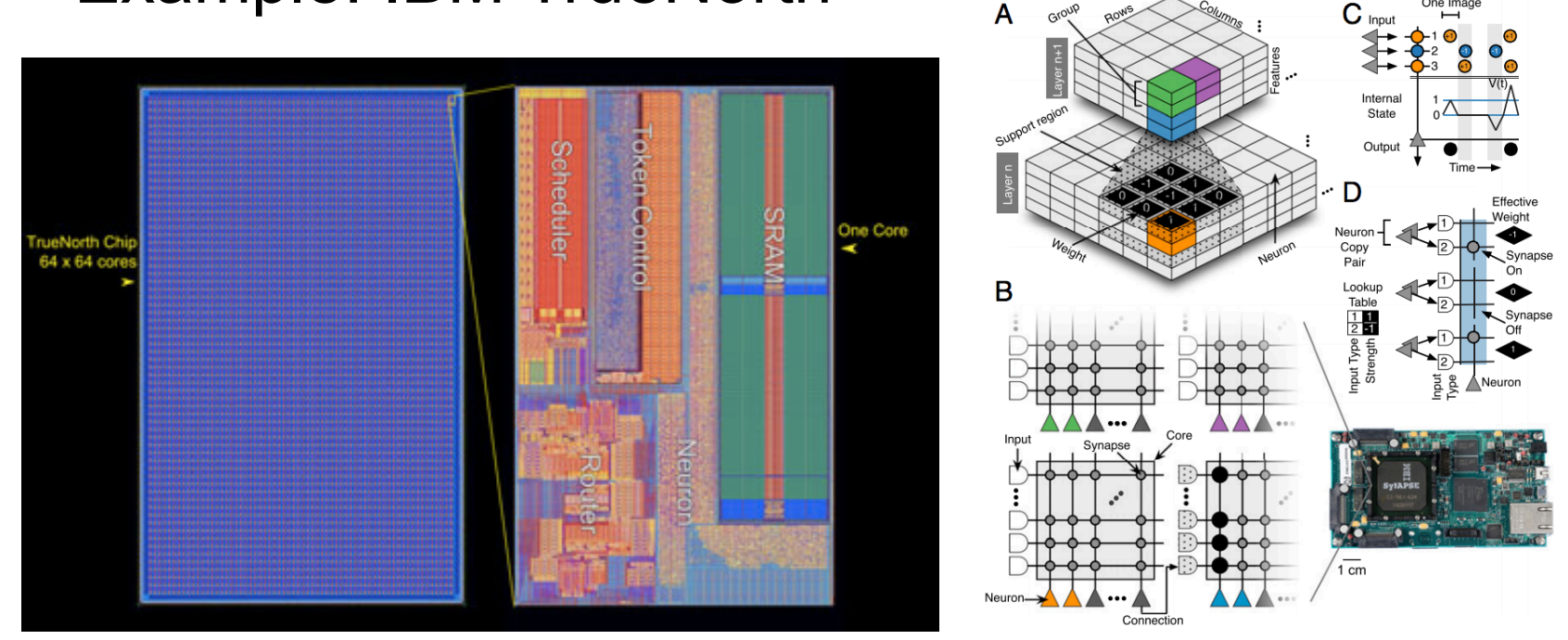

[Merolla et al., Science 2014; Esser et al., PNAS 2016] http://www.research.ibm.com/articles/brain-chip.shtml

#### **Machine Learning with Neural Networks**

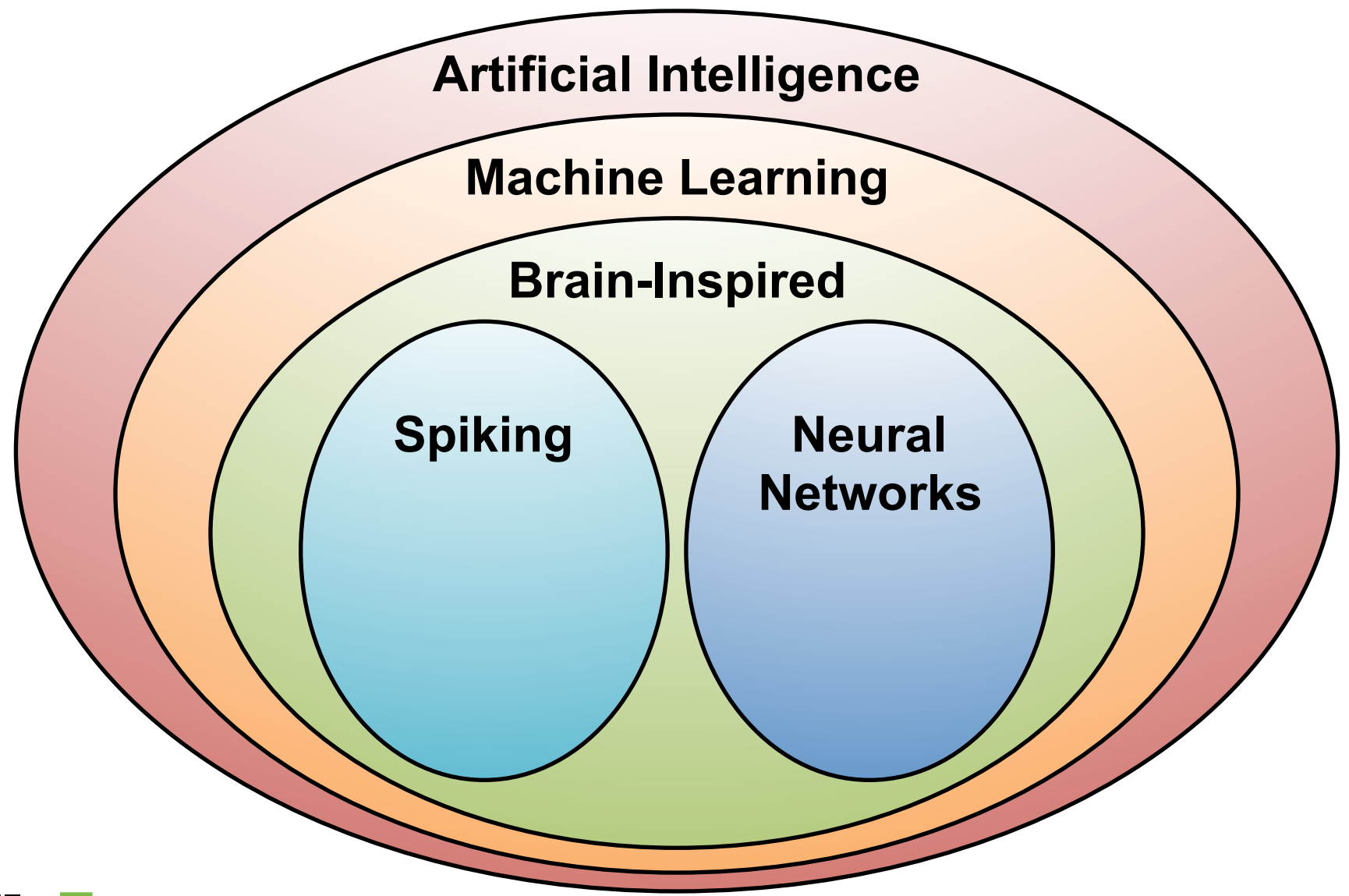

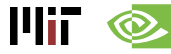

#### **Neural Networks: Weighted Sum**

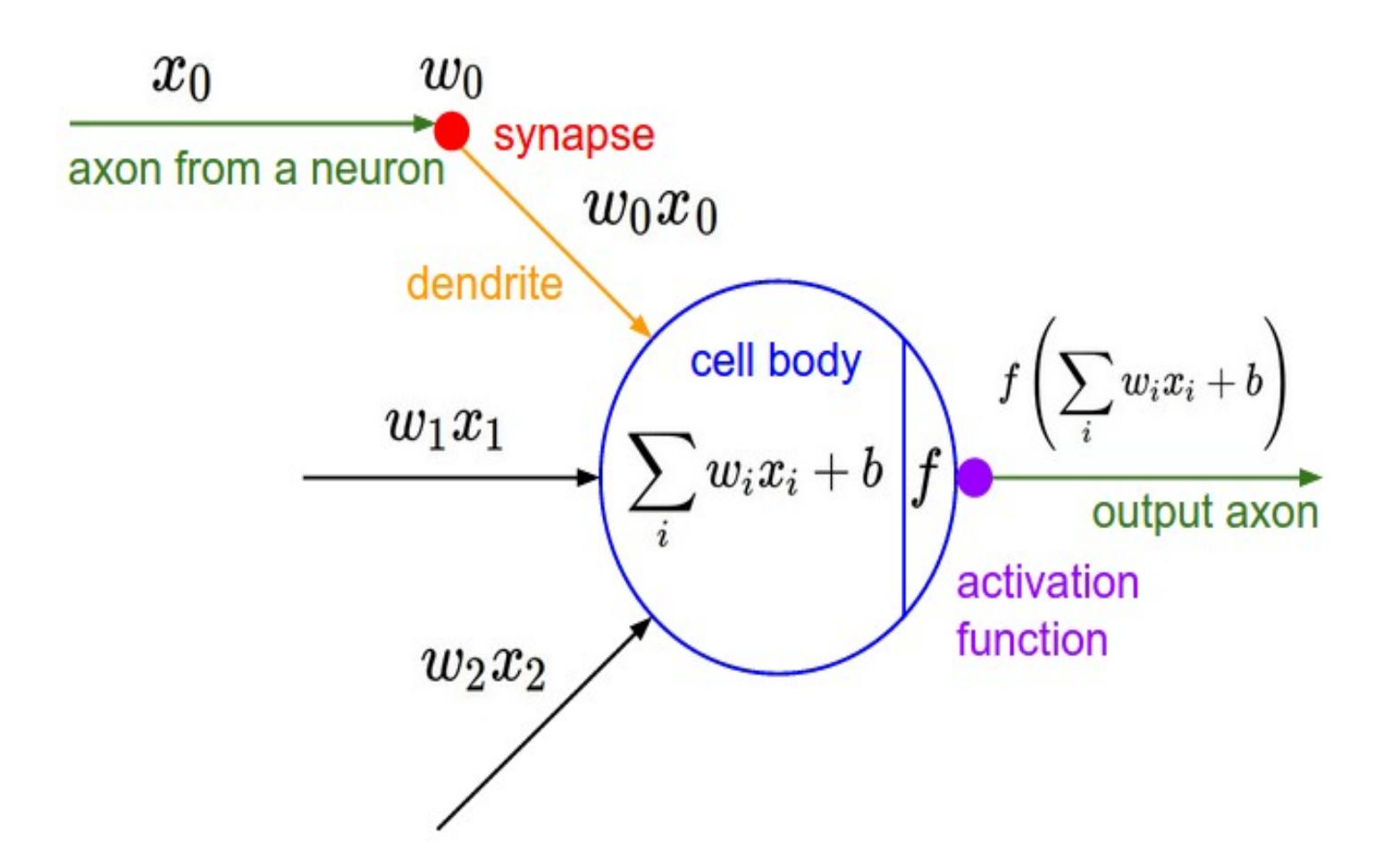

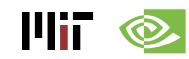

#### **Many Weighted Sums**

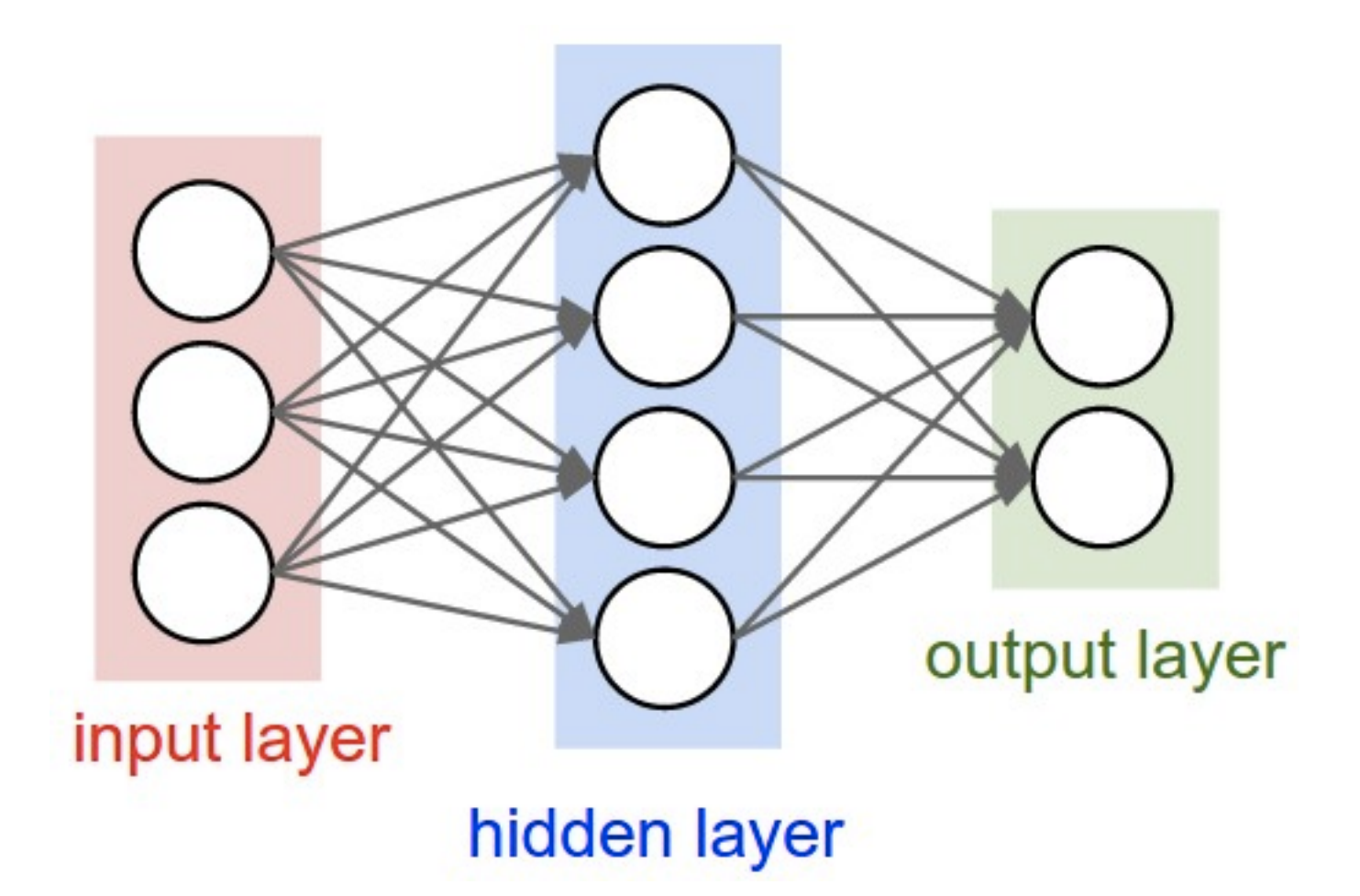

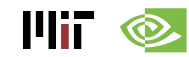

Image Source: Stanford

#### **Deep Learning**

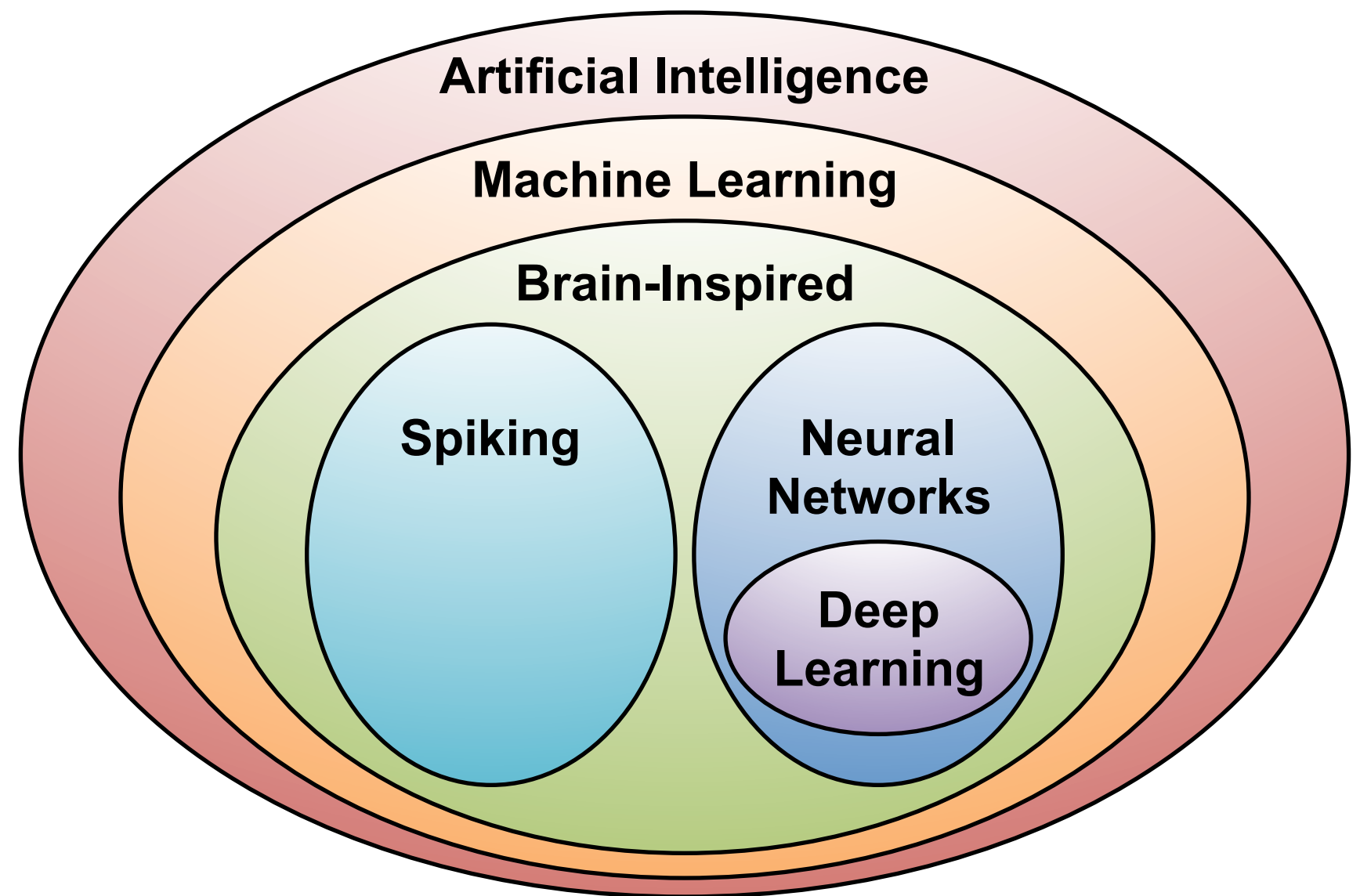

#### **What is Deep Learning?**

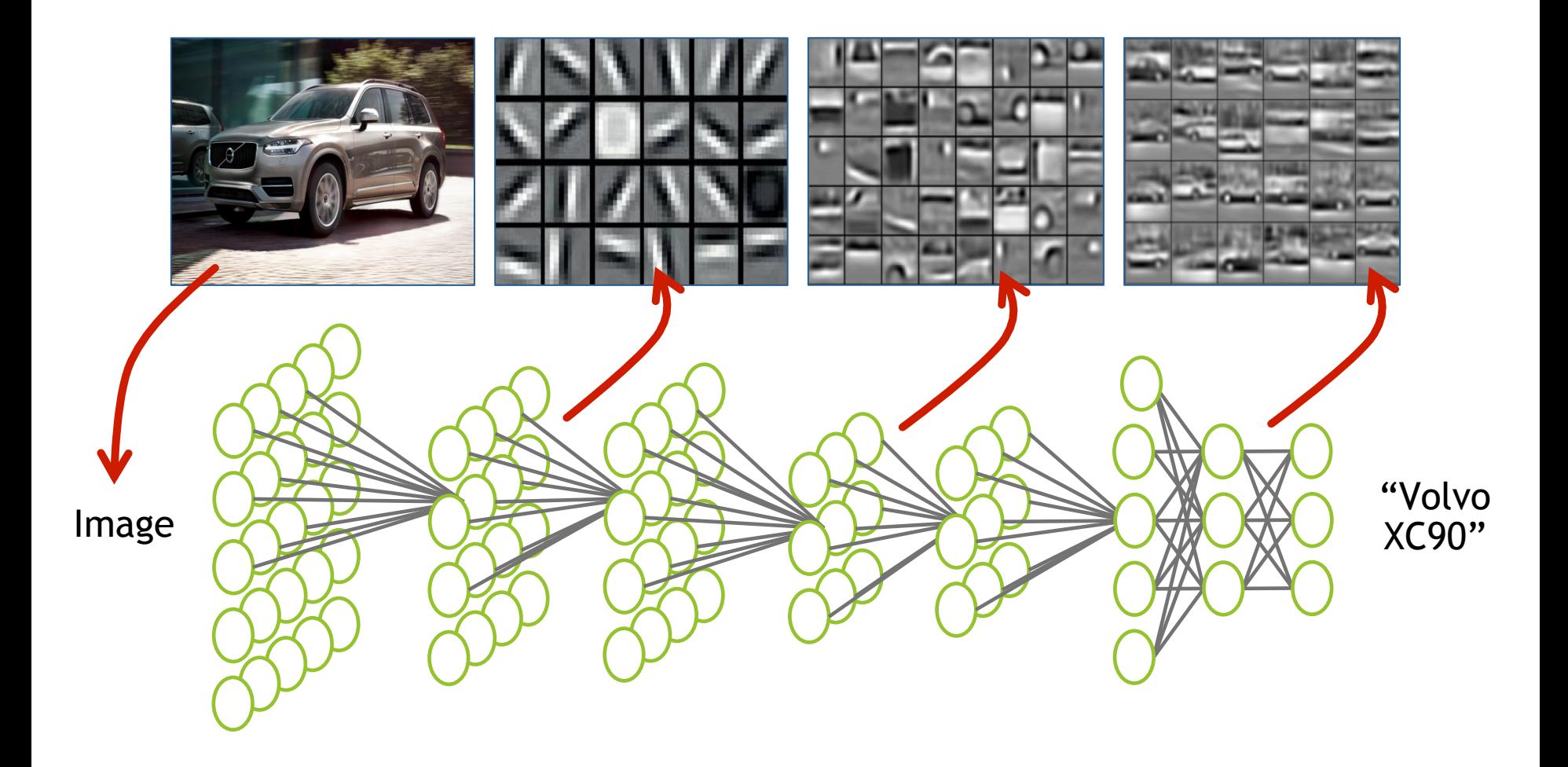

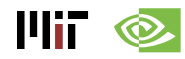

## **Why is Deep Learning Hot Now?**

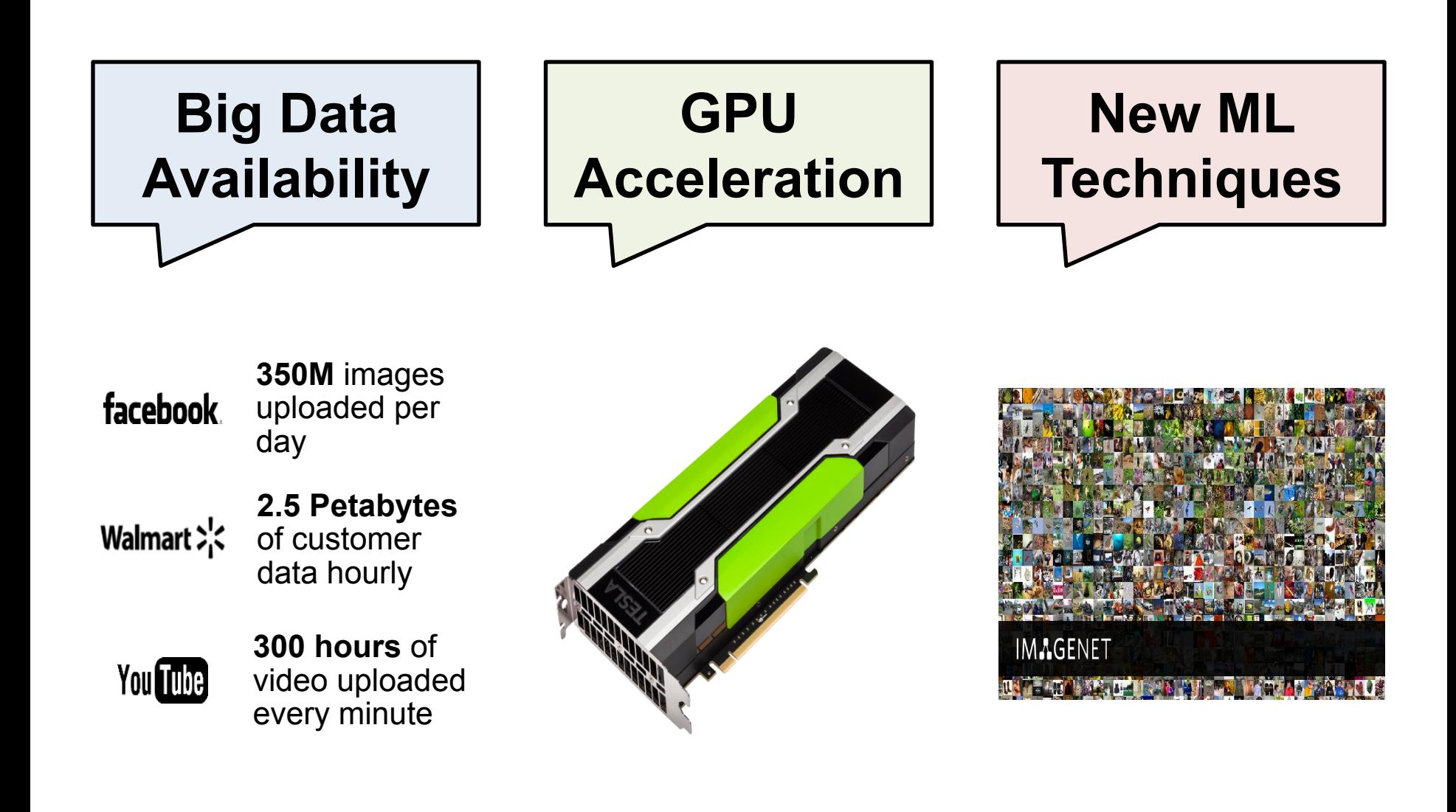

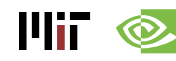

#### **ImageNet Challenge**

# **IMAGENET**

#### **Image Classification Task**:

*1.2M training images • 1000 object categories*

#### **Object Detection Task**:

456k training images *• 200 object categories*

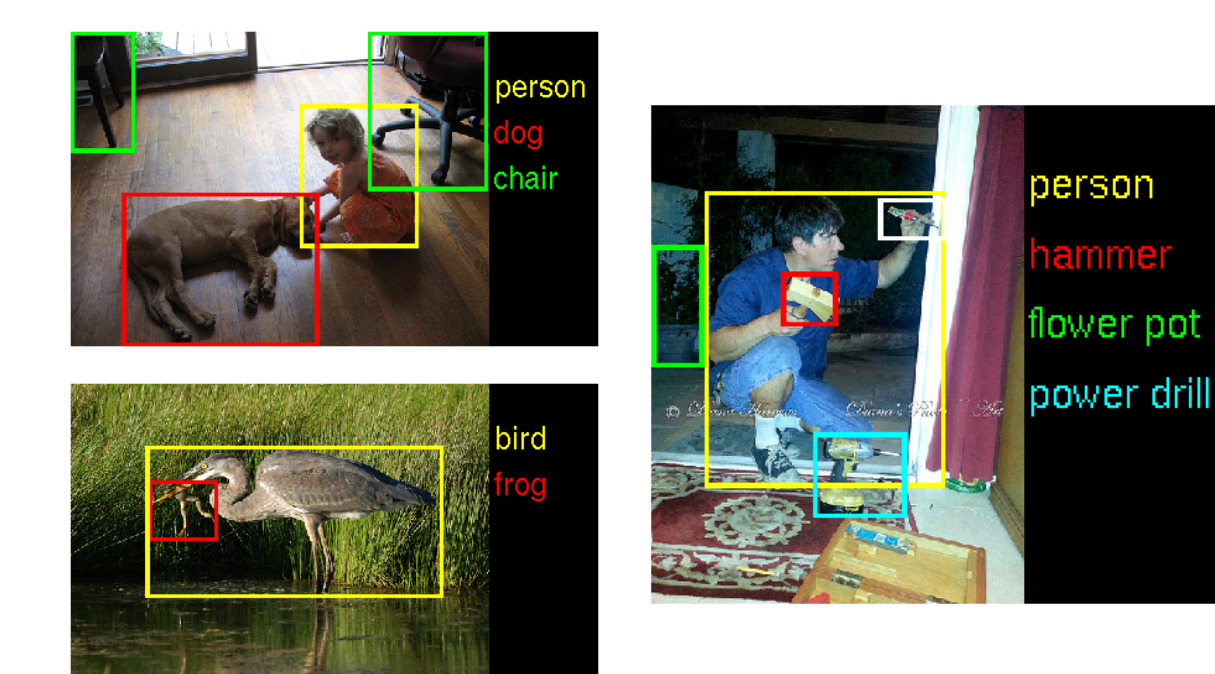

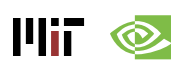

#### **ImageNet: Image Classification Task**

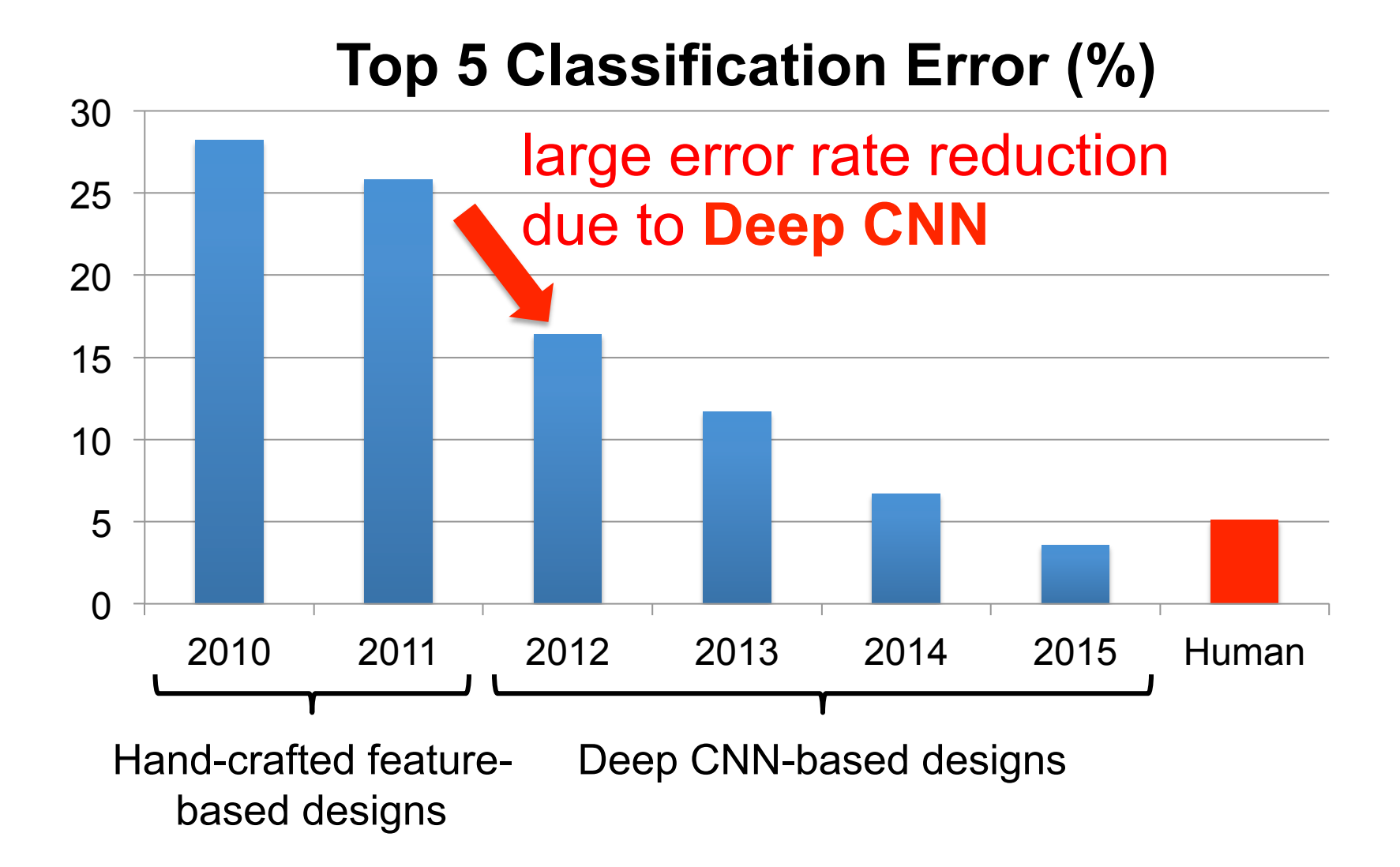

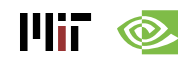

#### **GPU Usage for ImageNet Challenge**

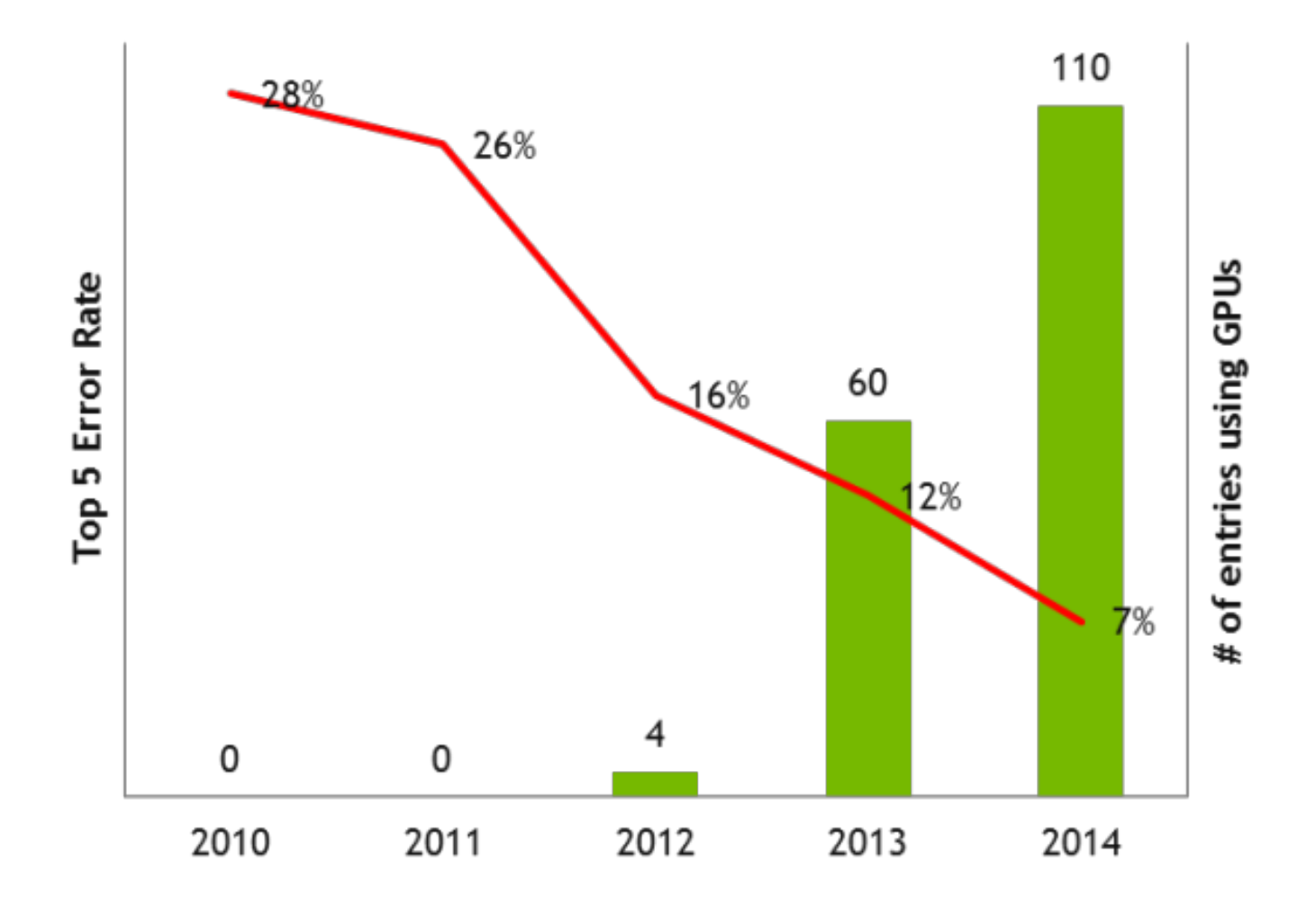

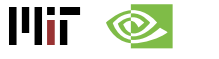

#### **Deep Learning on Images**

- **Image Classification**
- **Object Localization**
- **Object Detection**
- **Image Segmentation**
- **Action Recognition**
- **Image Generation**

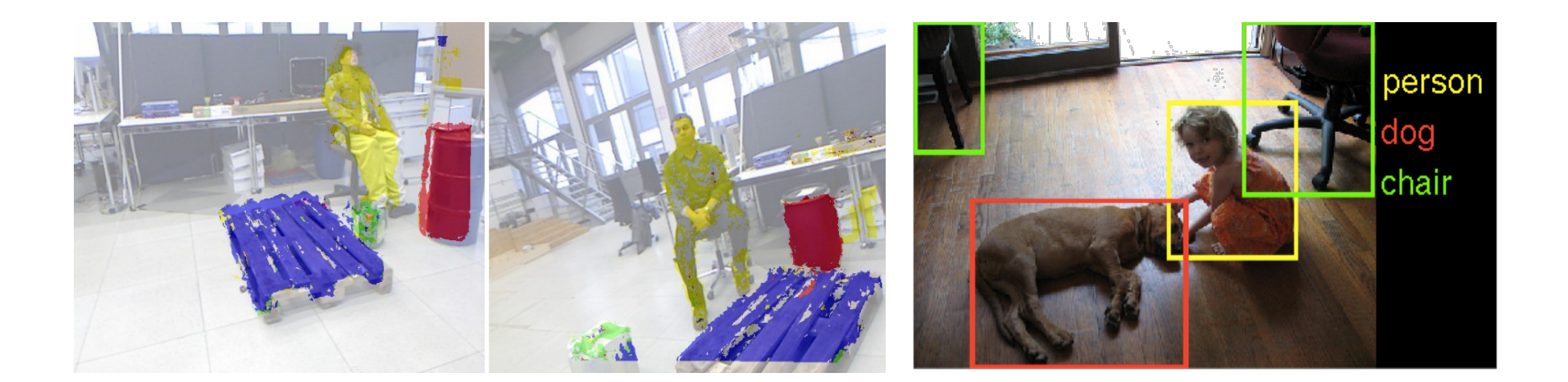

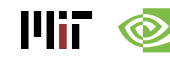

#### **Deep Learning for Speech**

- **Speech Recognition**
- **Natural Language Processing**
- **Speech Translation**
- **Audio Generation**

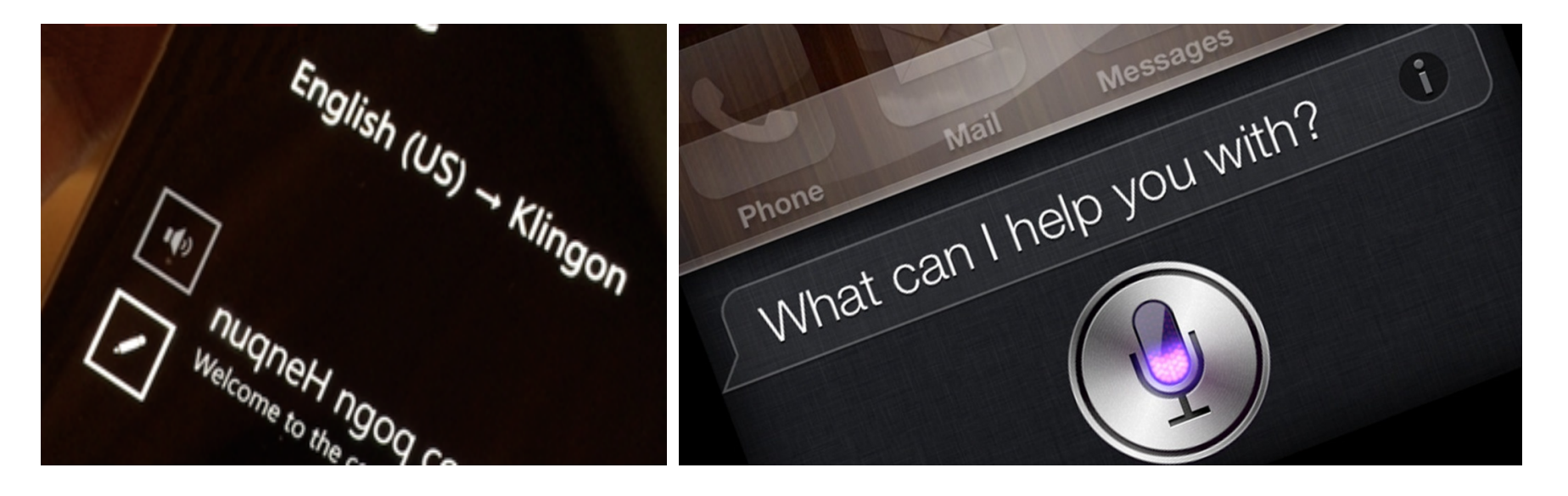

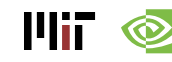

#### **Deep Learning on Games**

#### **Google DeepMind AlphaGo**

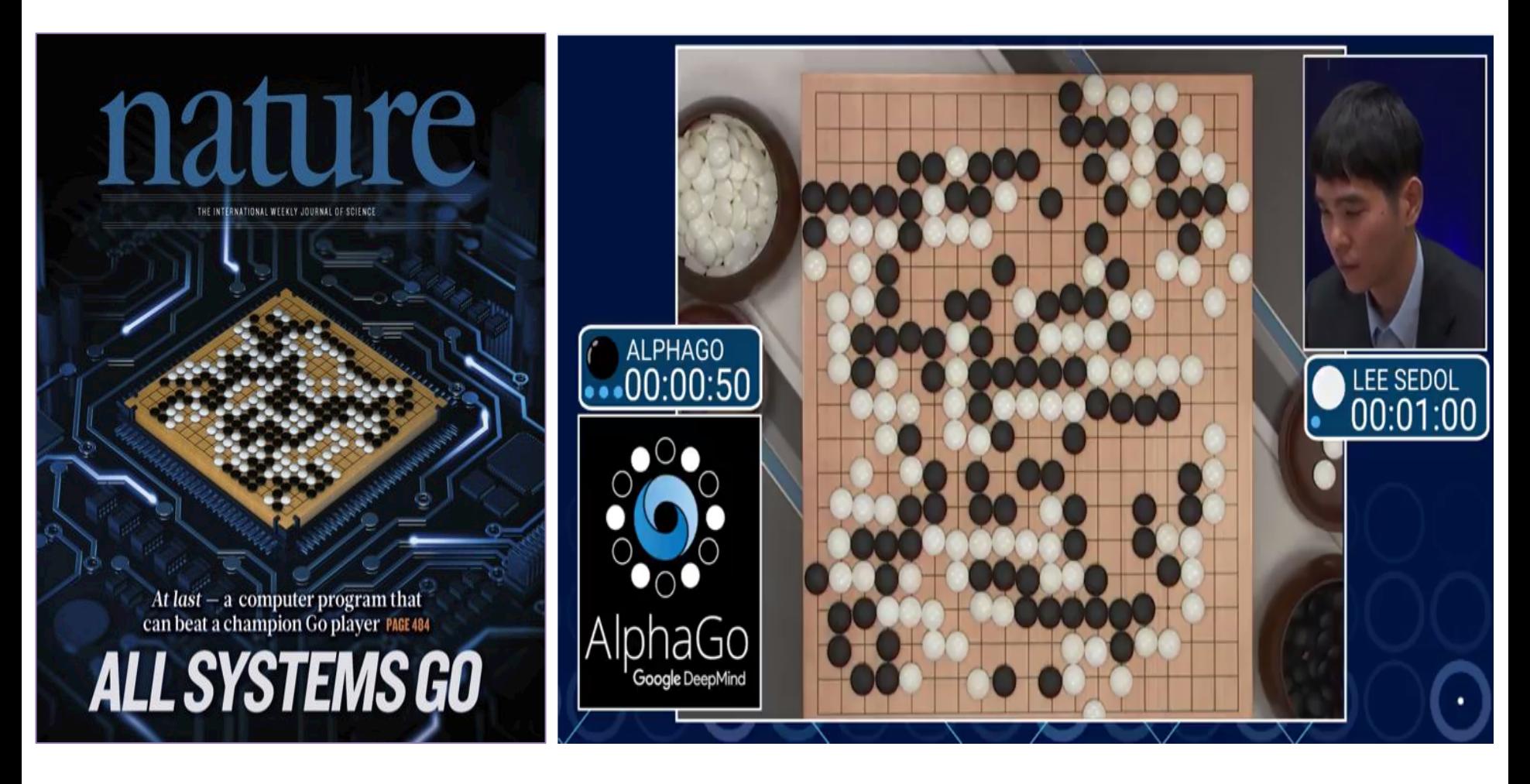

### **Medical Applications of Deep Learning**

• **Brain Cancer Detection** 

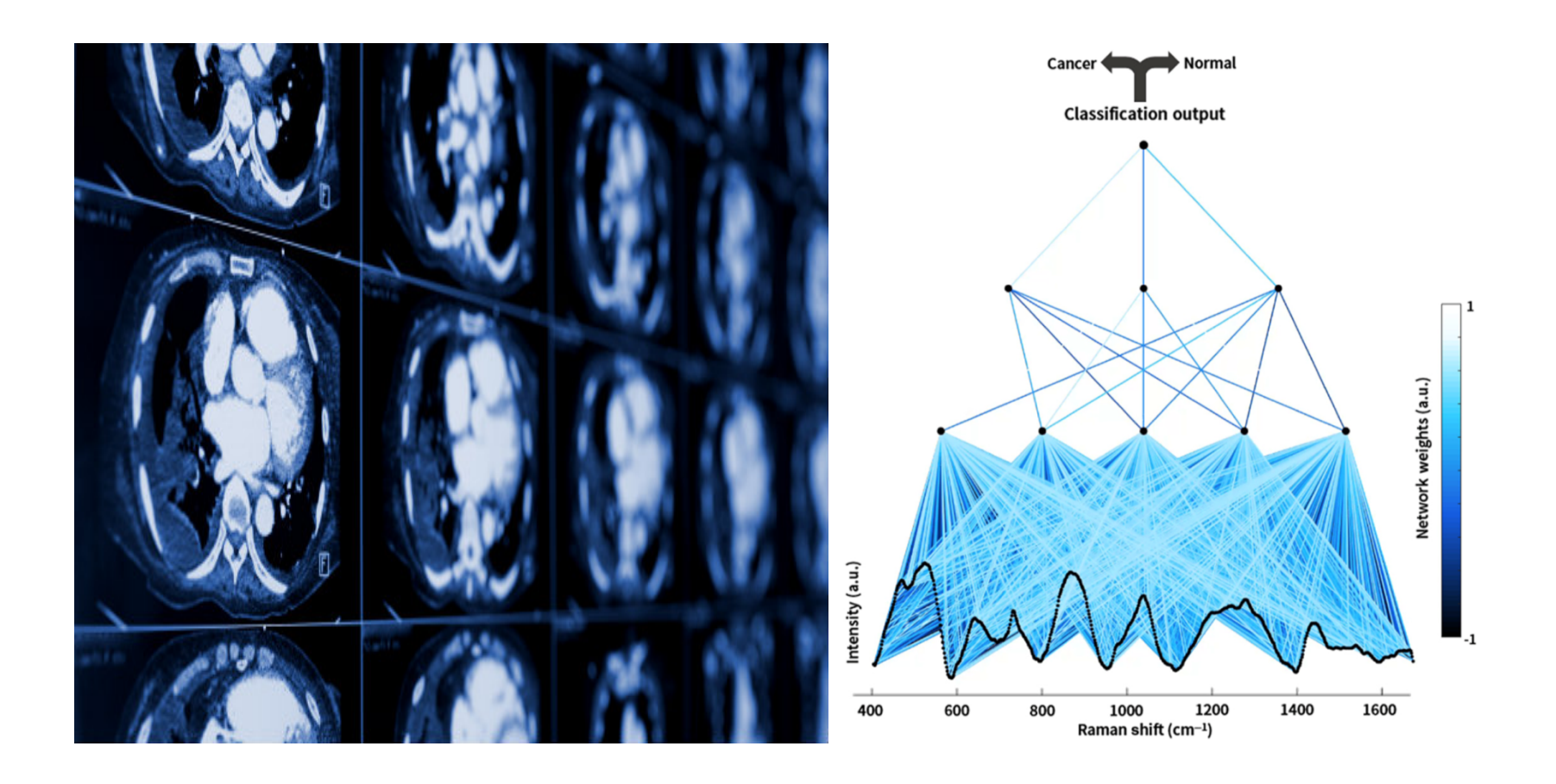

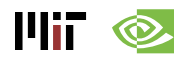

Image Source: [Jermyn et al., JBO 2016]

## **Deep Learning for Self-driving Cars**

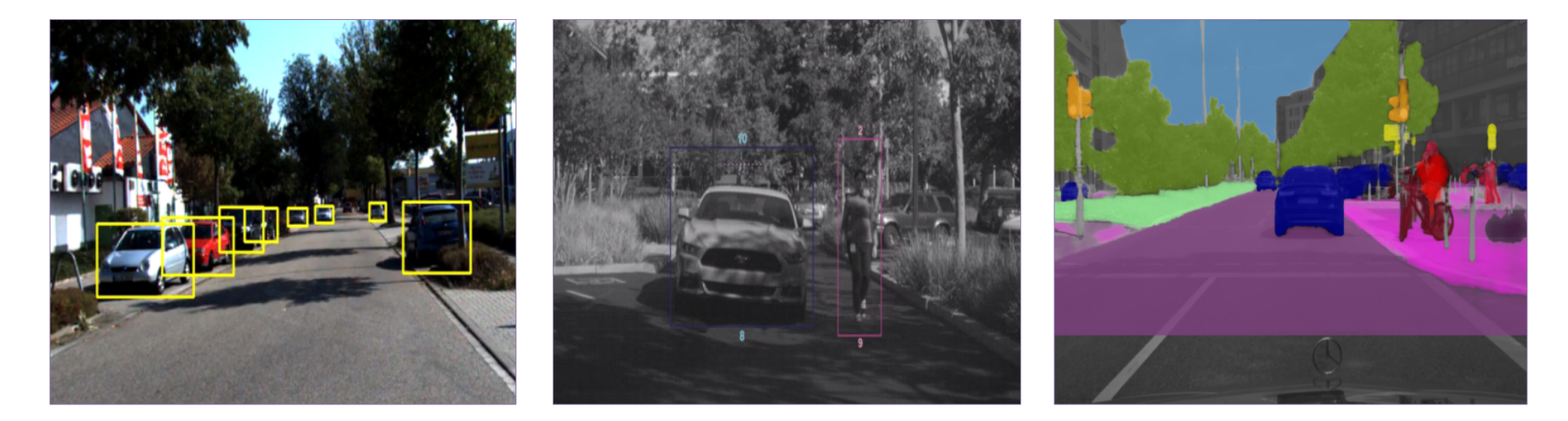

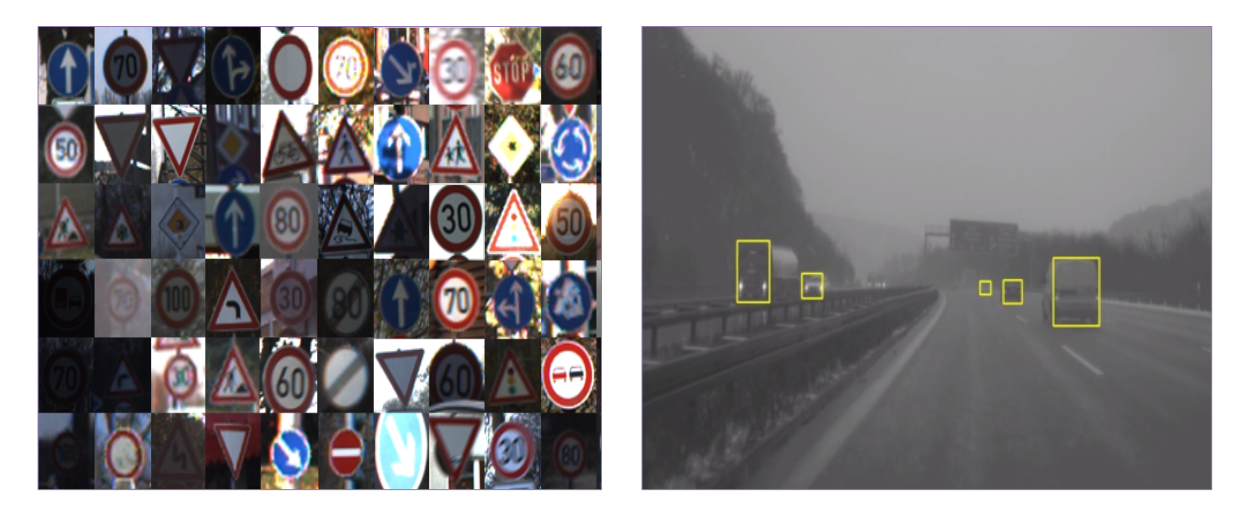

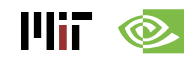

## **Connectomics – Finding Synapses**

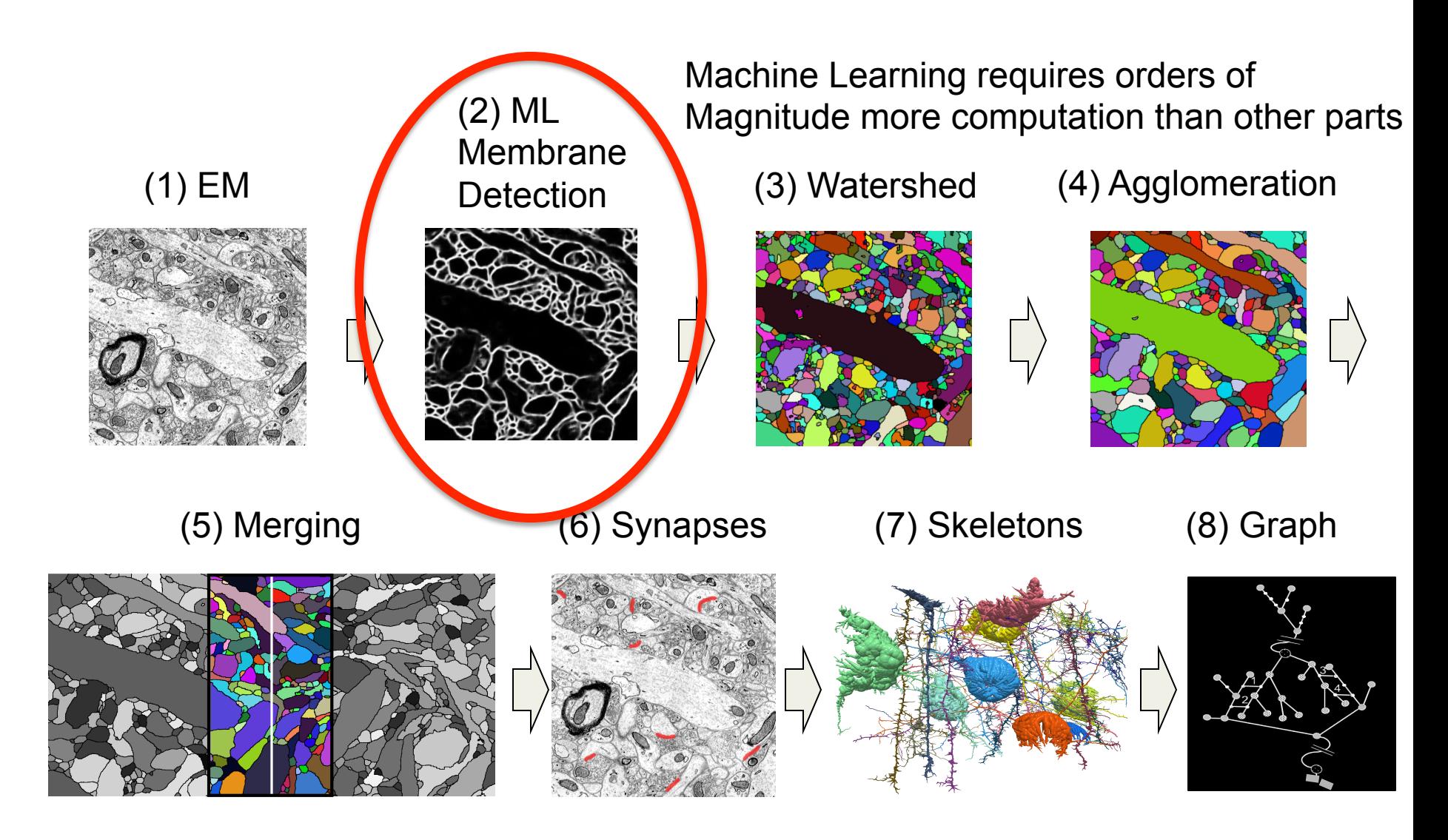

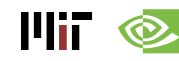

Image Source: MIT

## **Mature Applications**

#### • **Image**

- o Classification: image to object class
- o Recognition: same as classification (except for faces)
- o Detection: assigning bounding boxes to objects
- o Segmentation: assigning object class to every pixel

#### • **Speech & Language**

- o Speech Recognition: audio to text
- o Translation
- o Natural Language Processing: text to meaning
- o Audio Generation: text to audio
- **Games**

## **Emerging Applications**

- **Medical** (Cancer Detection, Pre-Natal)
- **Finance** (Trading, Energy Forecasting, Risk)
- **Infrastructure** (Structure Safety and Traffic)
- Weather Forecasting and Event Detection

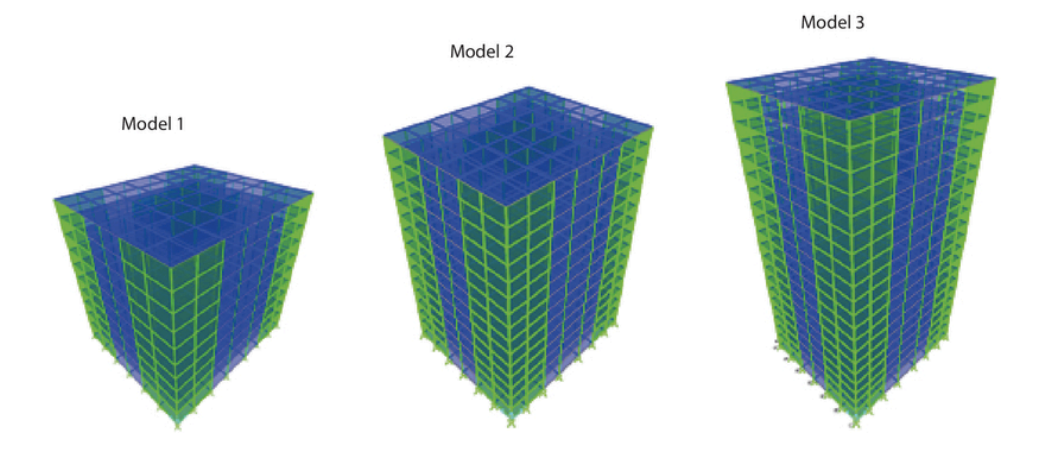

#### **This tutorial will focus on image classification**

шт

#### **Opportunities**

#### **\$500B Market over 10 Years!**

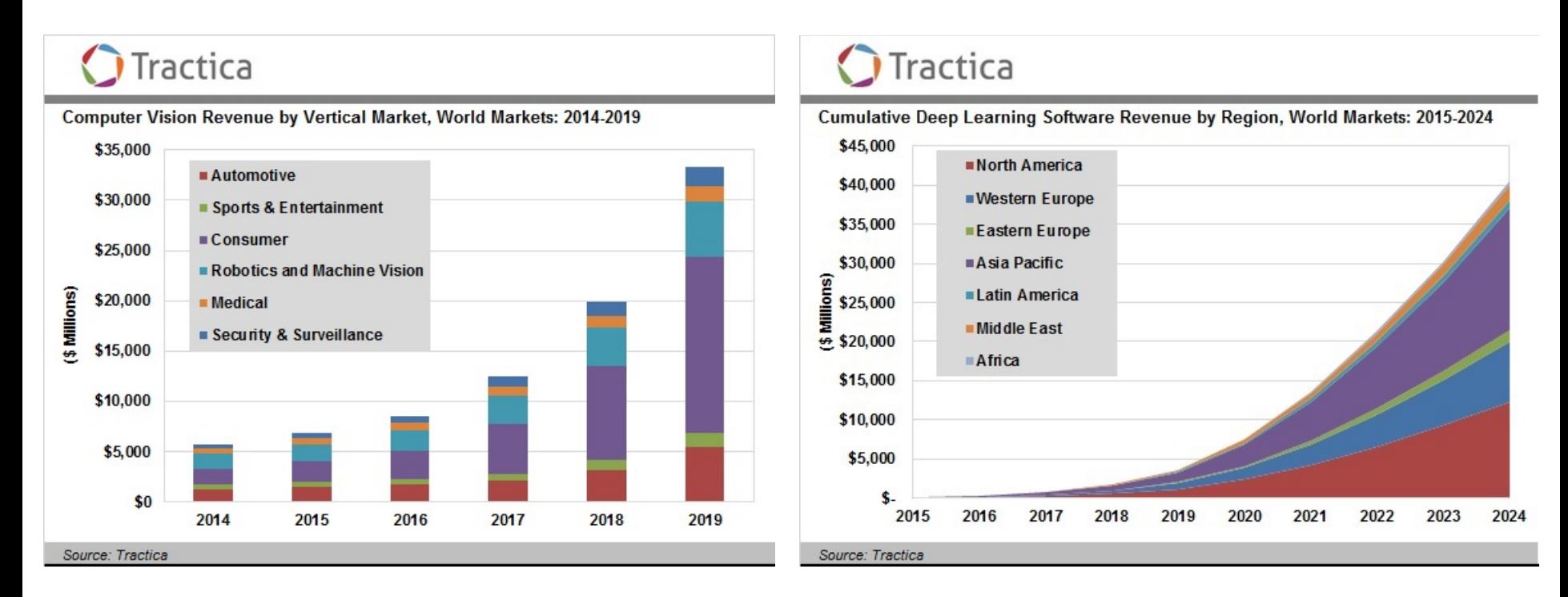

#### Image Source: Tractica

#### **Opportunities**

From EE Times – September 27, 2016

**"Today the job of training machine learning models is limited by compute, if we had faster processors we'd run bigger models…in practice we train on a reasonable subset of data that can finish in a matter of months. We could use improvements of several orders of magnitude – 100x or greater."** 

– Greg Diamos, Senior Researcher, SVAIL, Baidu

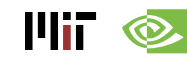

# Overview of Deep Neural Networks

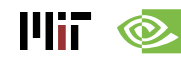

#### **DNN Timeline**

- **1940s: Neural networks were proposed**
- **1960s: Deep neural networks were proposed**
- **1990s: Early hardware for shallow neural nets**

– Example: Intel ETANN (1992)

- **1998: LeNet for MNIST**
- **2011: Speech recognition using DNN (Microsoft)**
- **2012: Deep learning starts supplanting traditional ML**

– AlexNet for image classification

- **Early 2010s: Rise of DNN accelerator research** 
	- Examples: Neuflow, DianNao, etc.

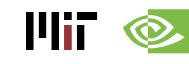

#### **Publications at Architecture Conferences**

• **MICRO, ISCA, HPCA, ASPLOS** 

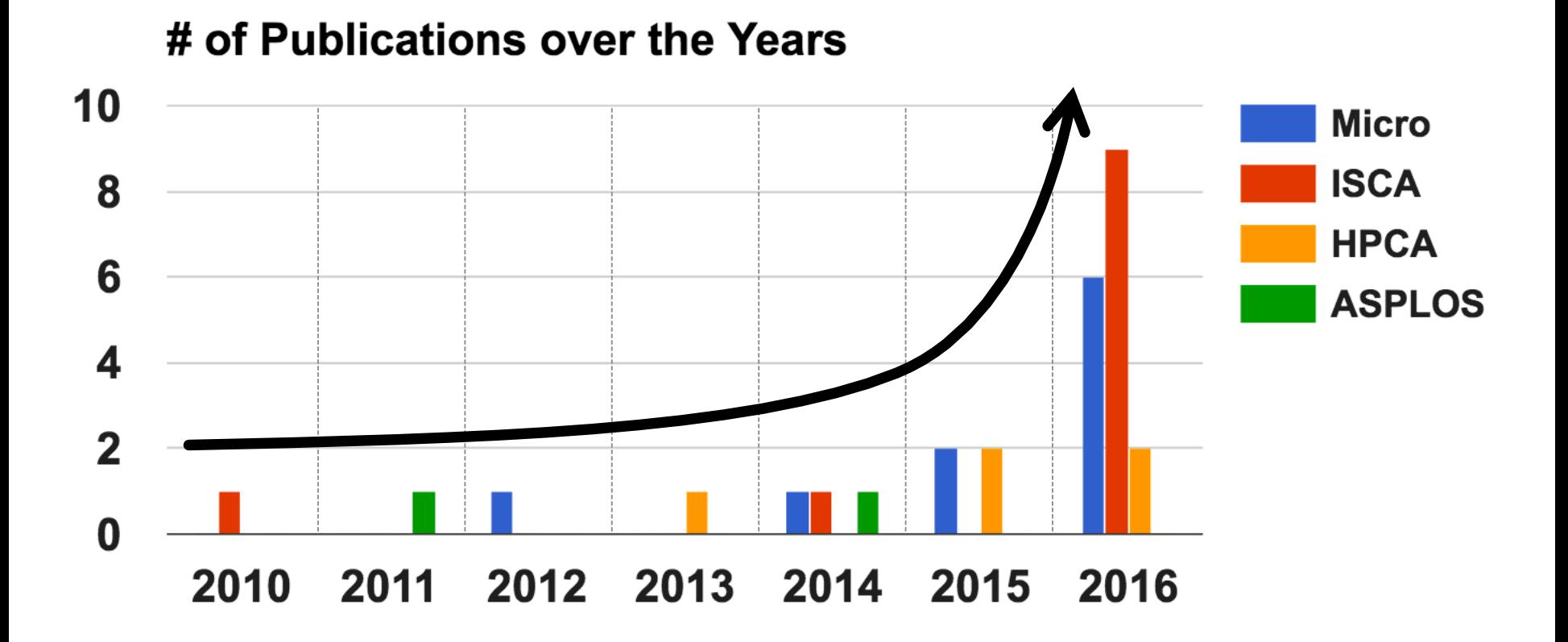

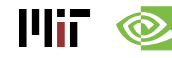

### **So Many Neural Networks!**

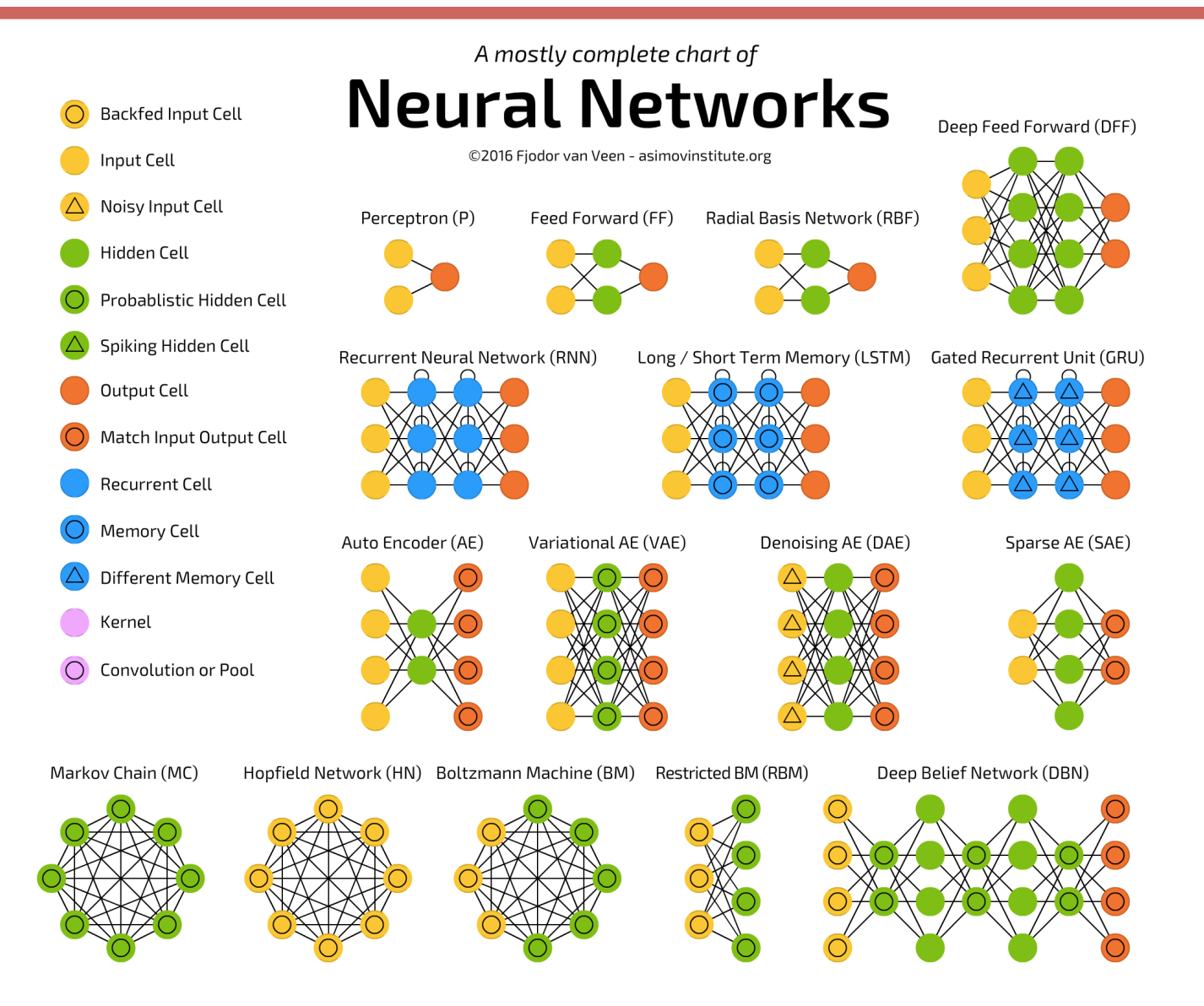

Mii

http://www.asimovinstitute.org/neural-network-zoo/

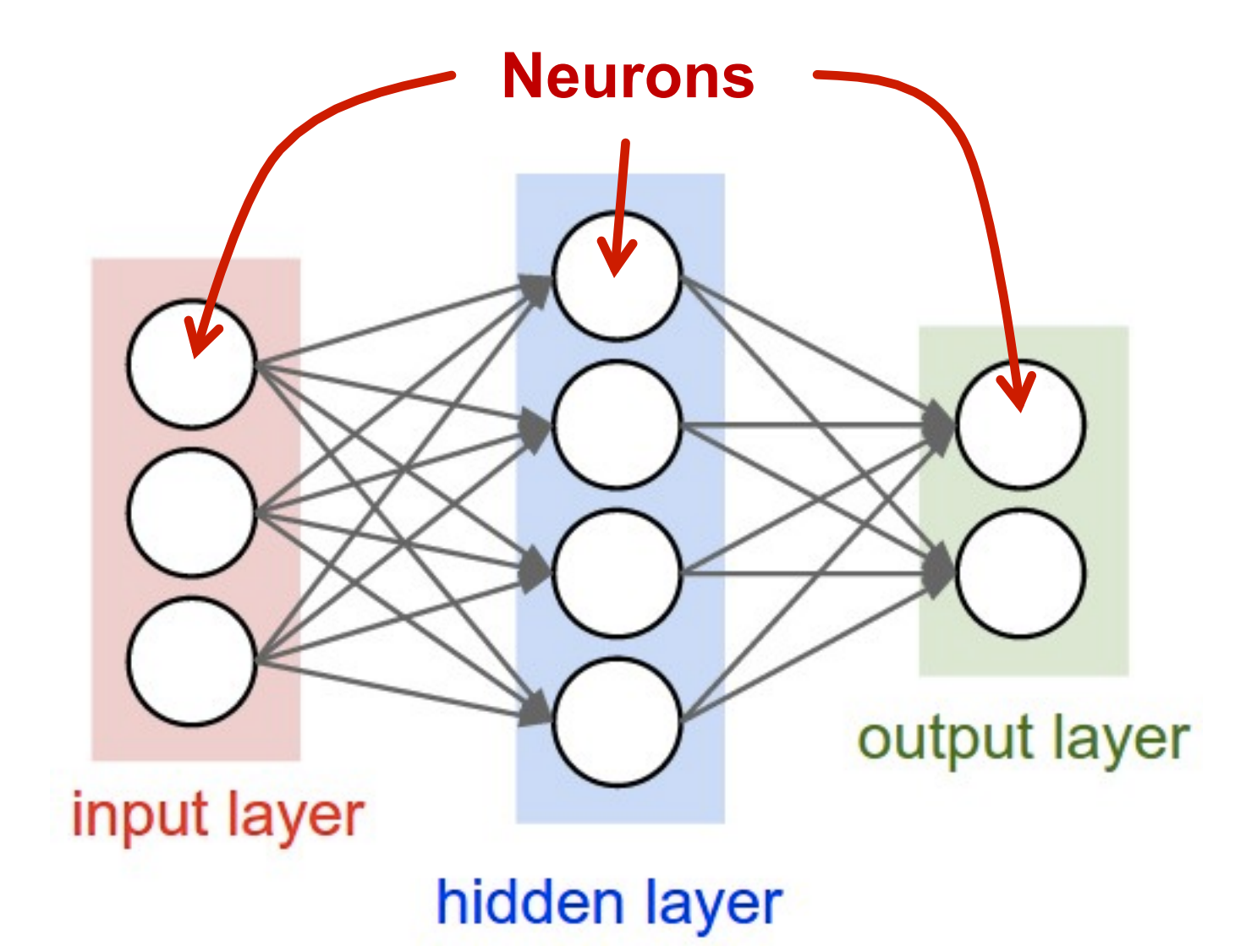

Image Source: Stanford

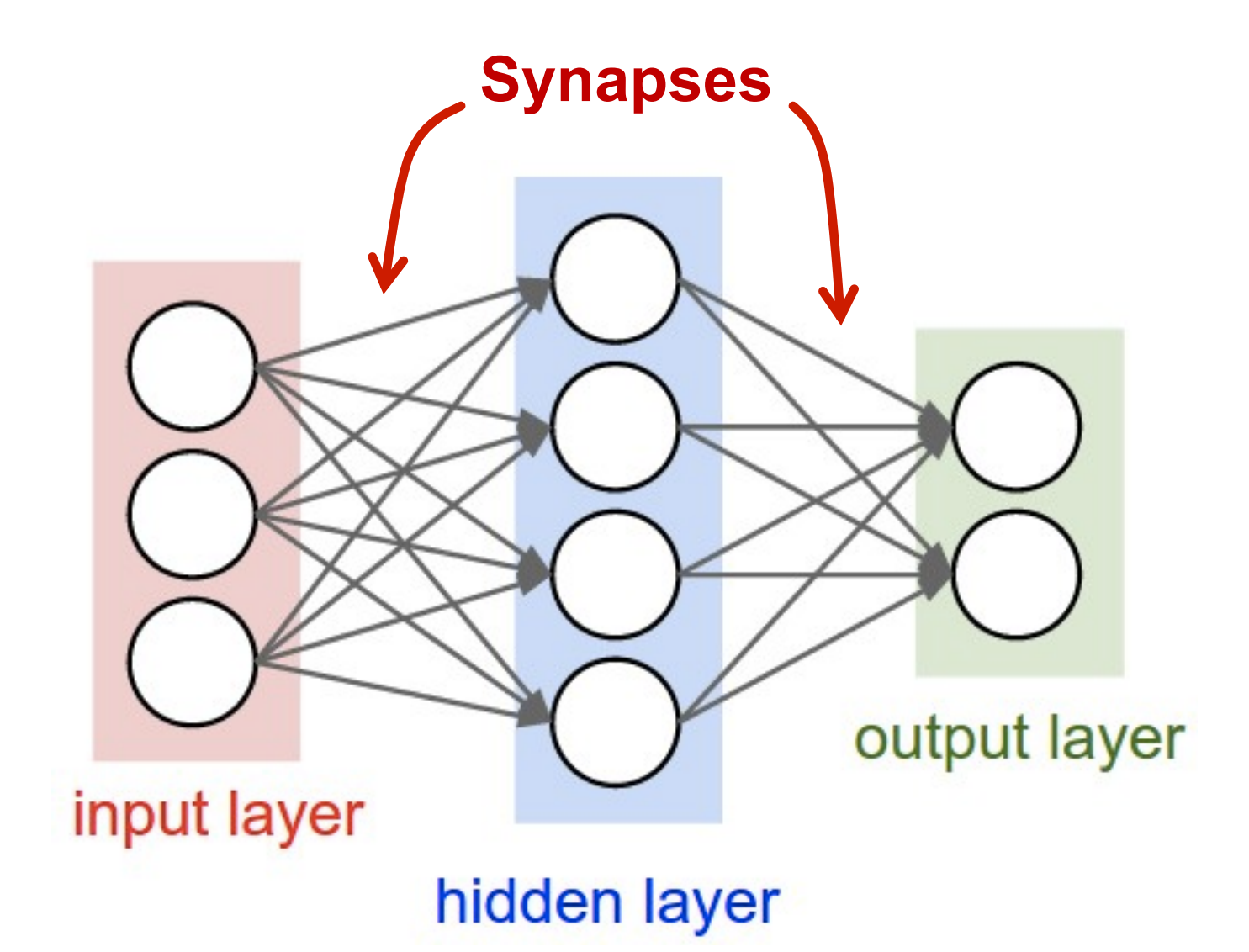

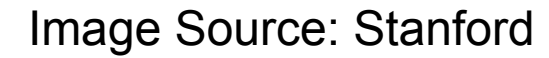

Each synapse has a **weight** for neuron **activation** 

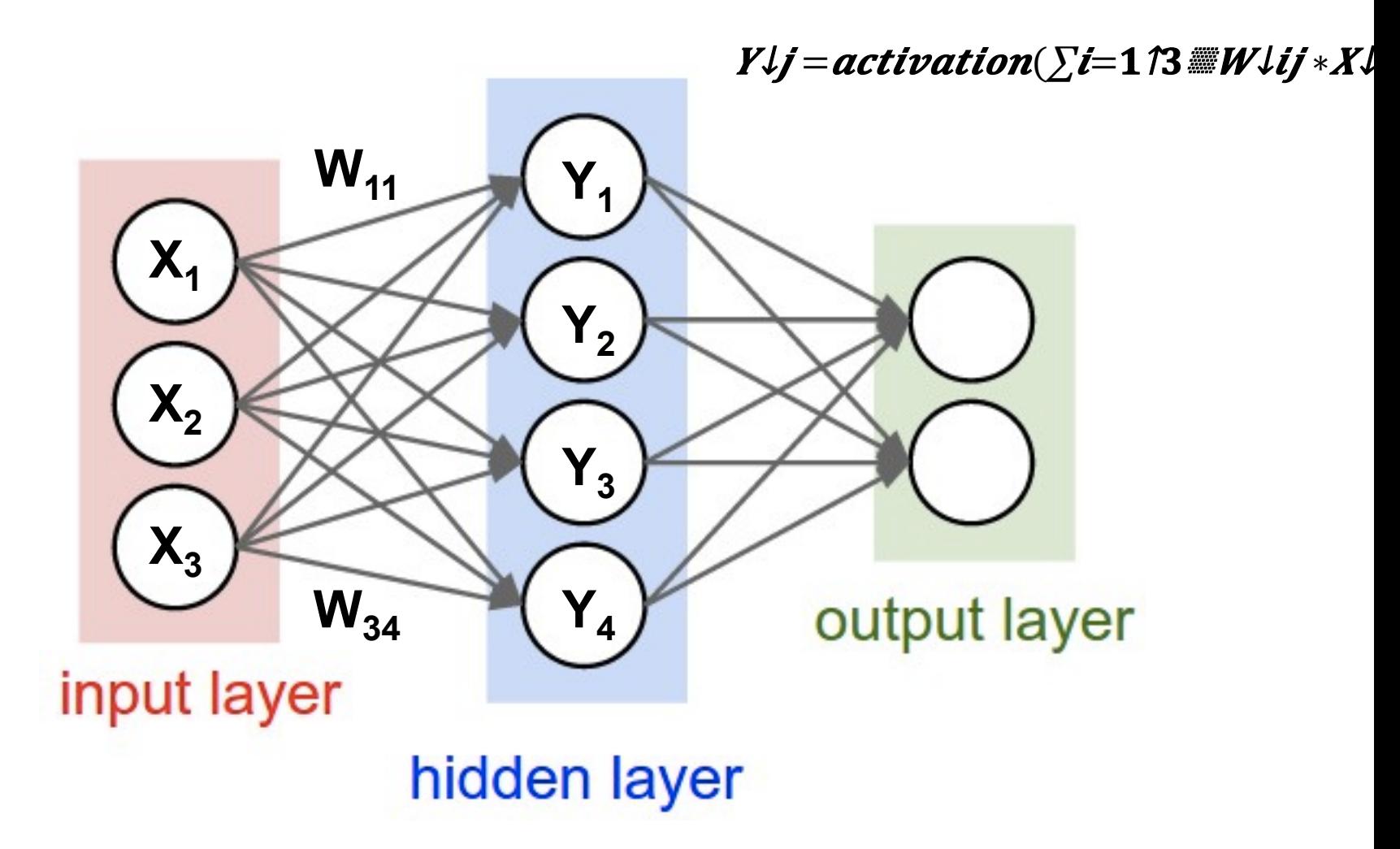

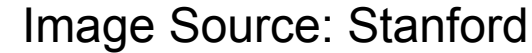

 $III$   $\otimes$ 

*36* 

**Weight Sharing**: multiple synapses use the **same weight value** 

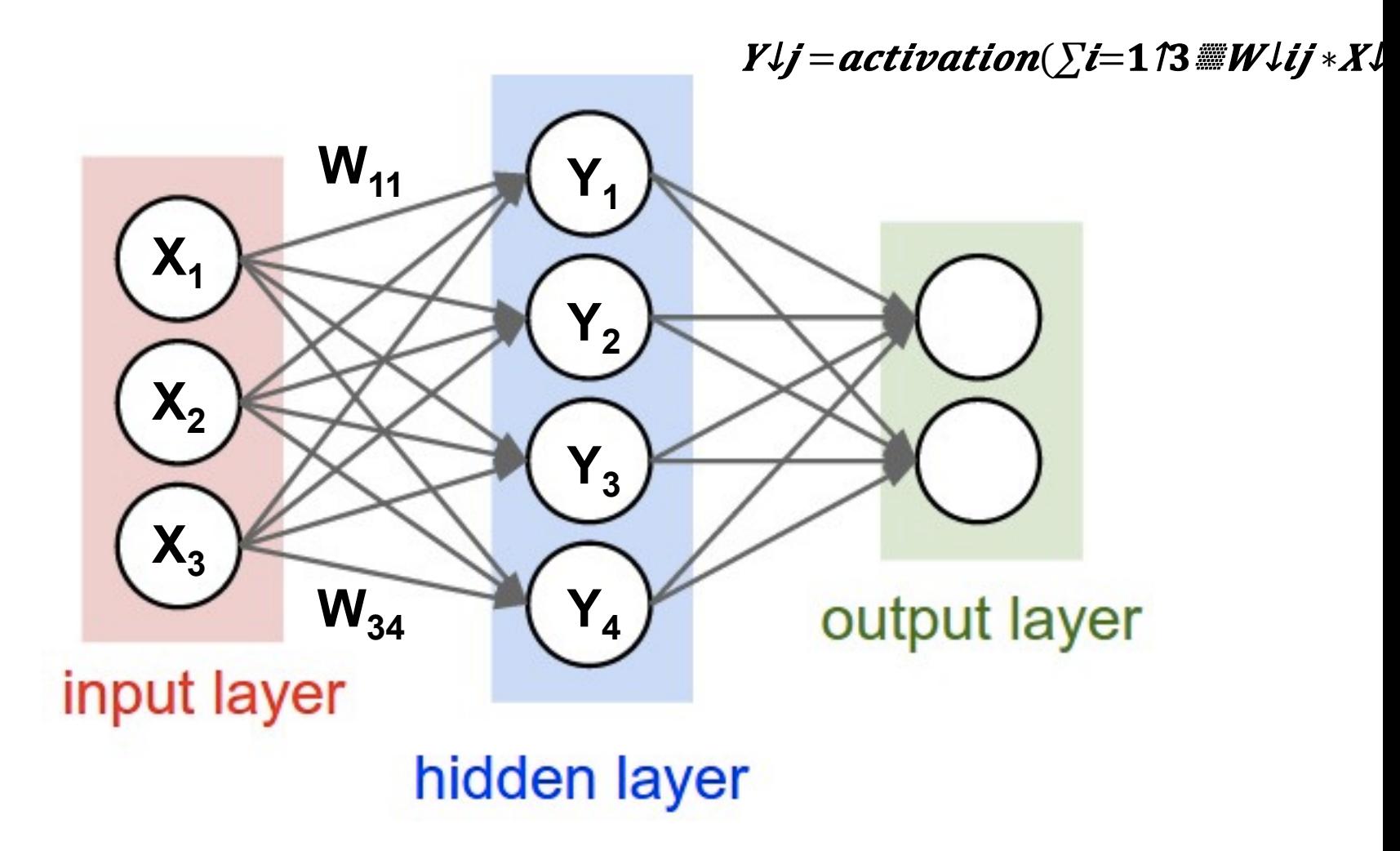

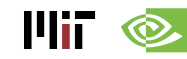

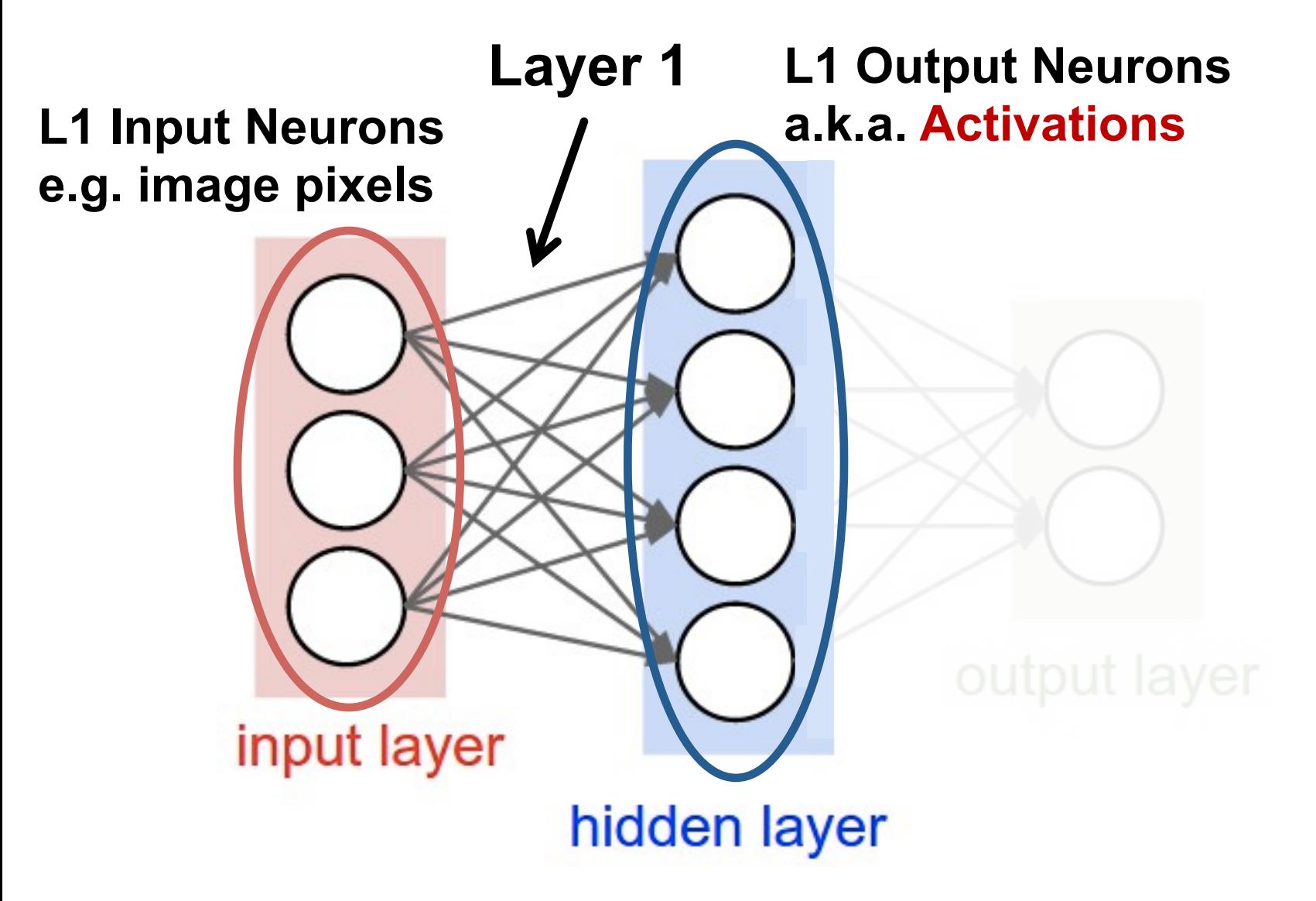

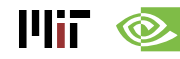

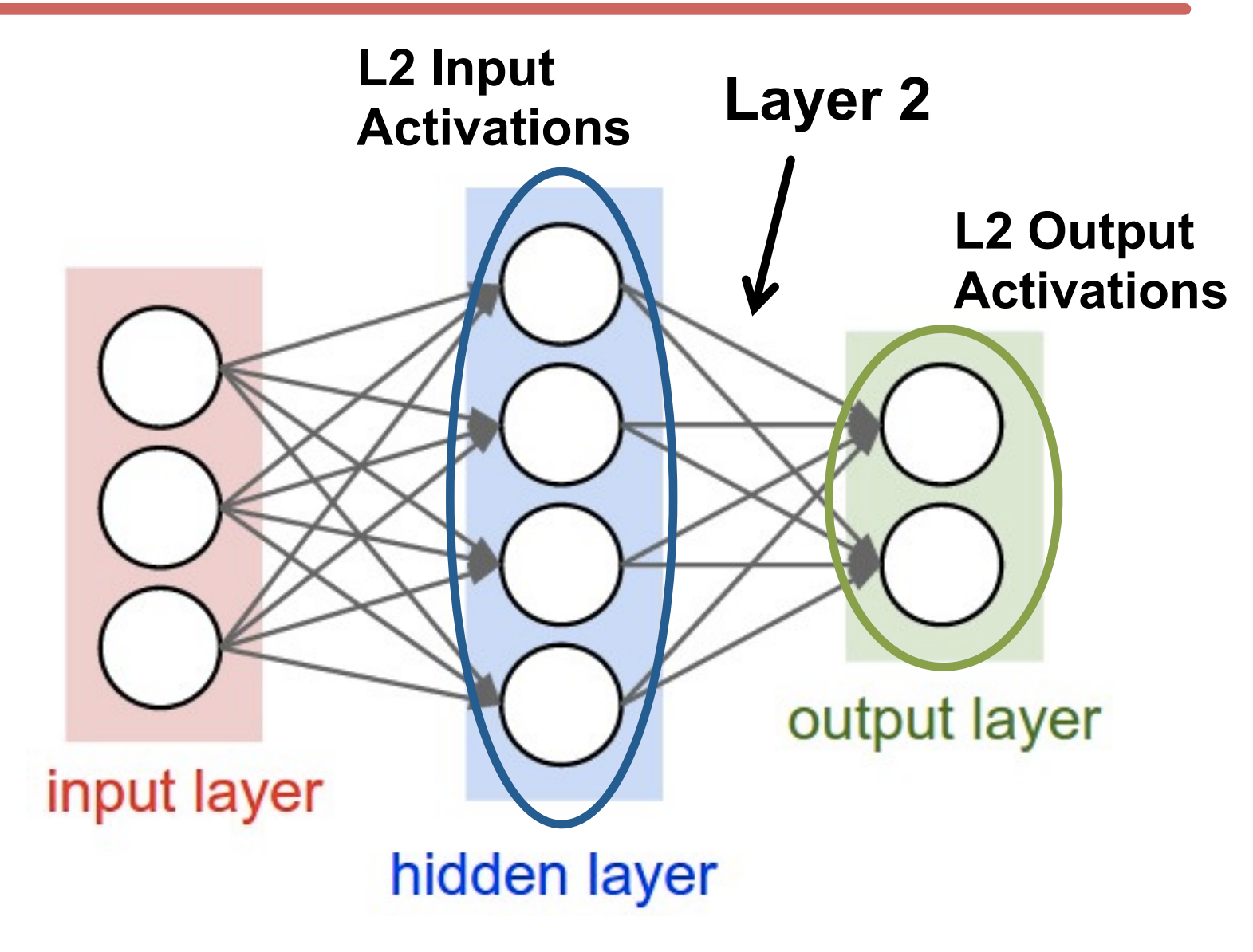

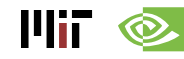

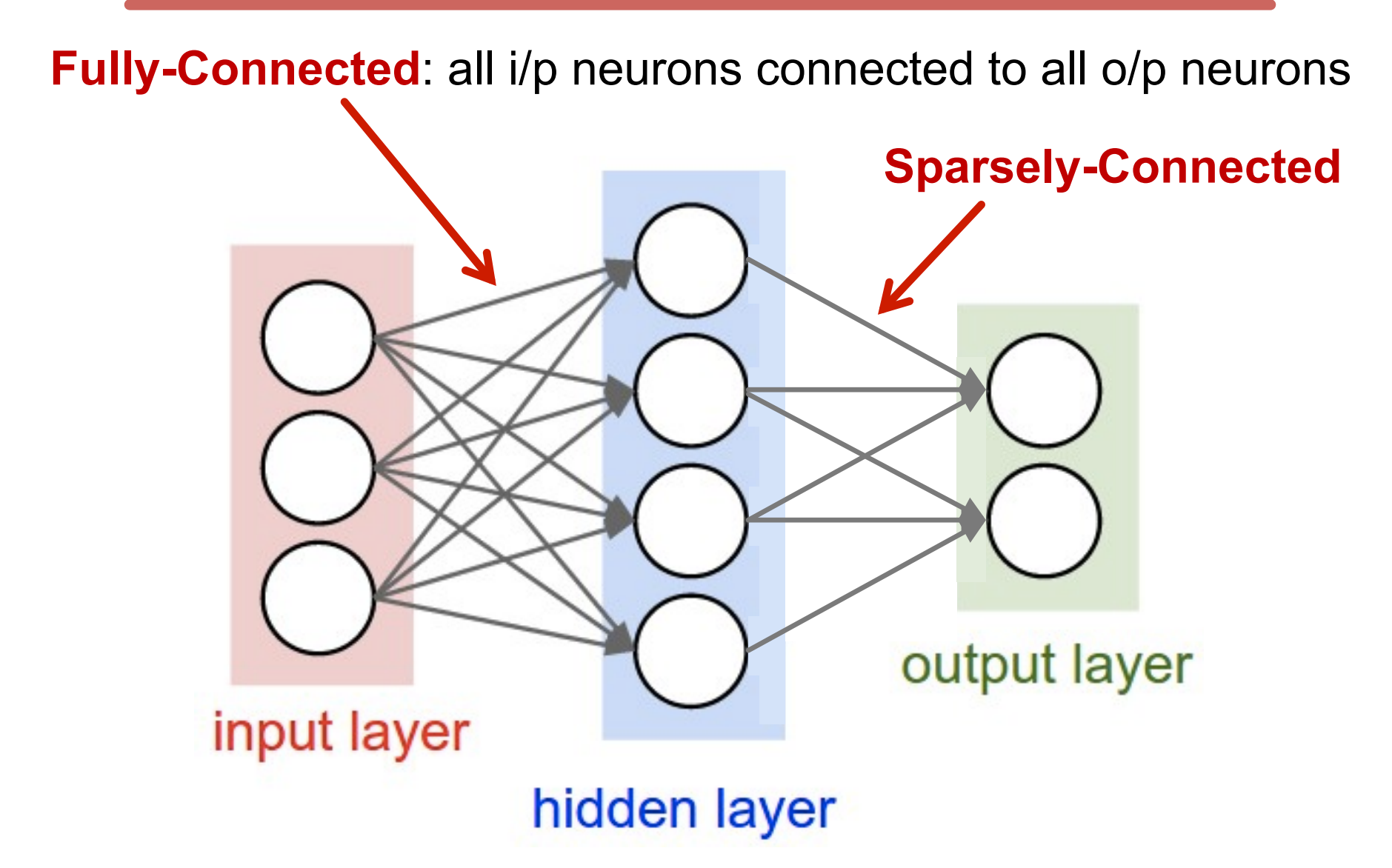

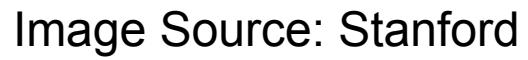

 $III$   $\otimes$ 

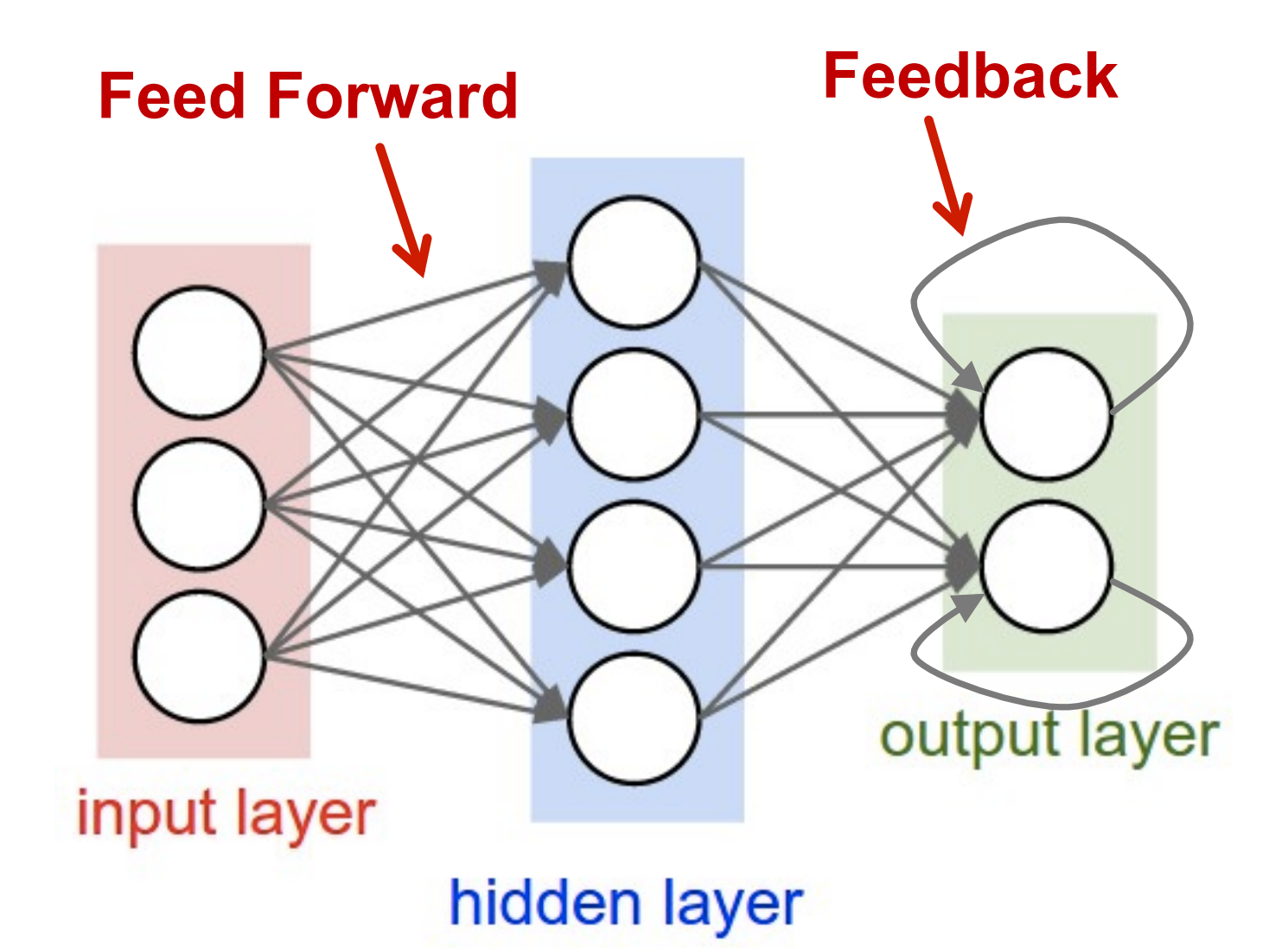

Image Source: Stanford

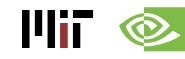

### **Popular Types of DNNs**

- **Fully-Connected NN**
	- feed forward, a.k.a. multilayer perceptron (MLP)
- **Convolutional NN (CNN)** 
	- feed forward, sparsely-connected w/ weight sharing
- **Recurrent NN (RNN)** 
	- feedback
- **Long Short-Term Memory (LSTM)** 
	- feedback + Storage

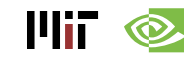

#### **Inference vs. Training**

- **Training: Determine weights** 
	- **Supervised:** 
		- **Training set has inputs and outputs, i.e., labeled**
	- **Reinforcement:** 
		- **Output assessed via rewards and punishments**
	- **Unsupervised:** 
		- **Training set is unlabeled**
	- **Semi-supervised:** 
		- **Training set is partially labeled**
- **Inference: Apply weights to determine output**

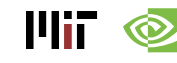

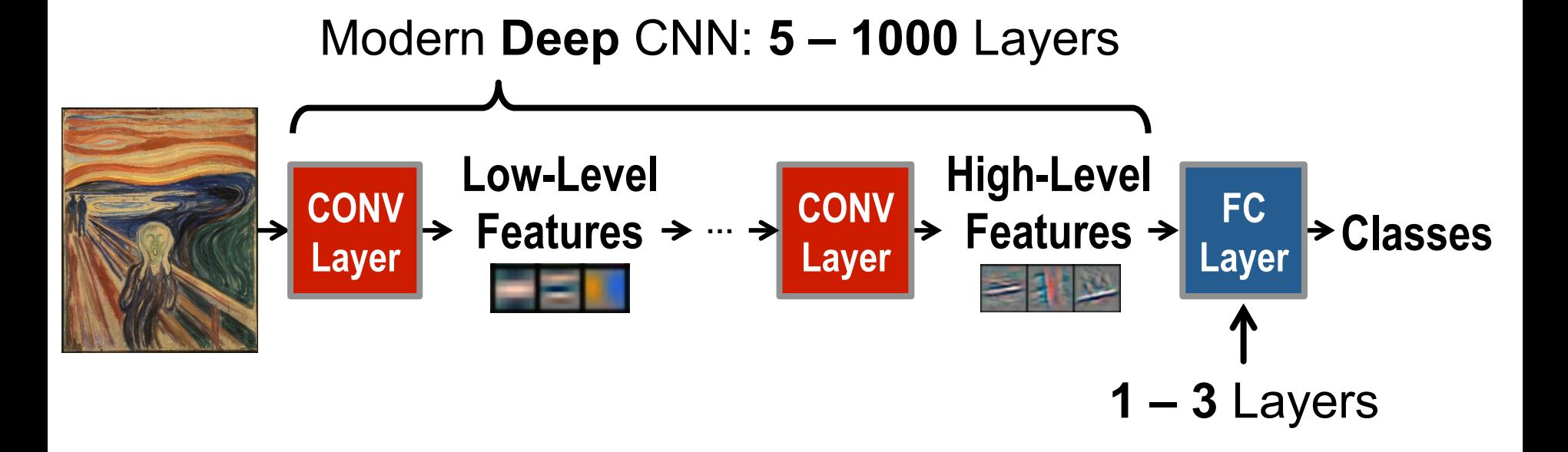

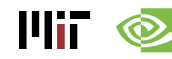

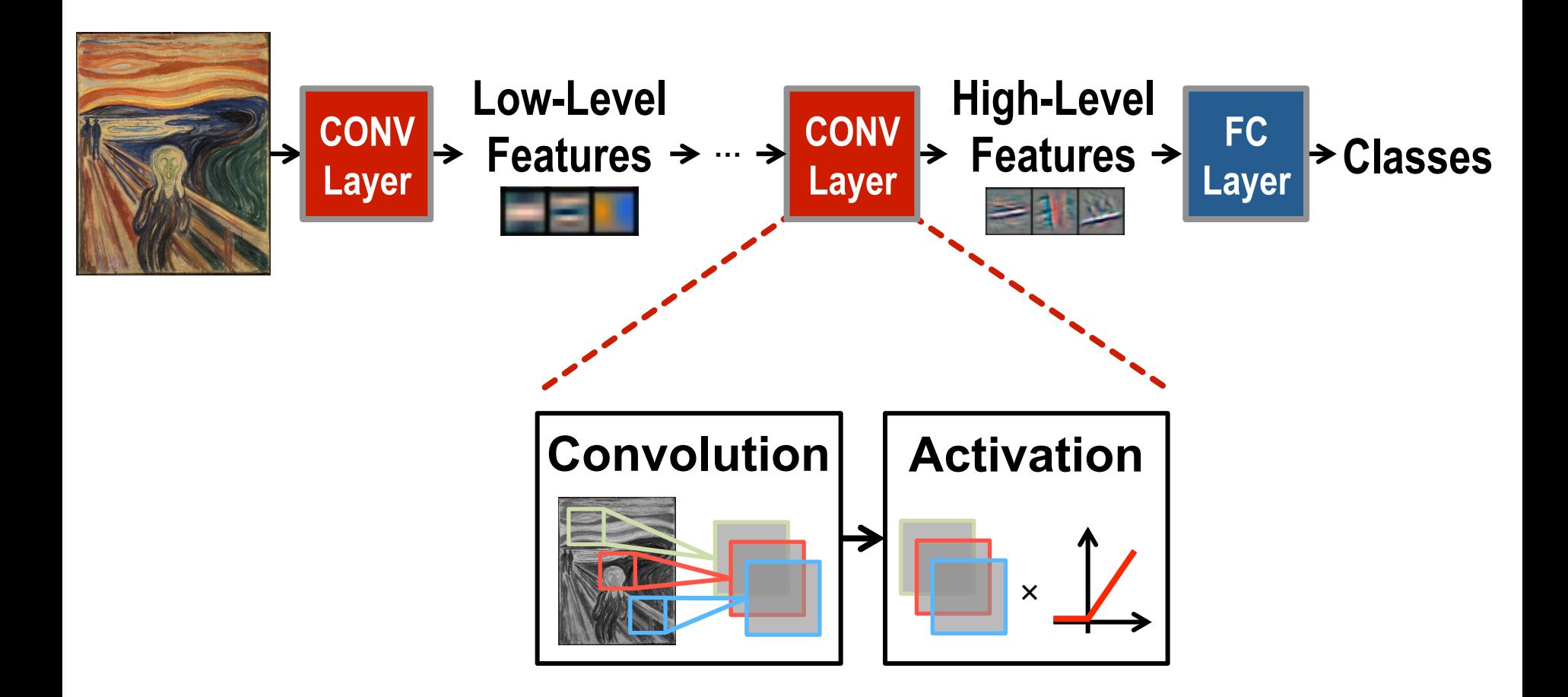

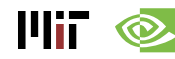

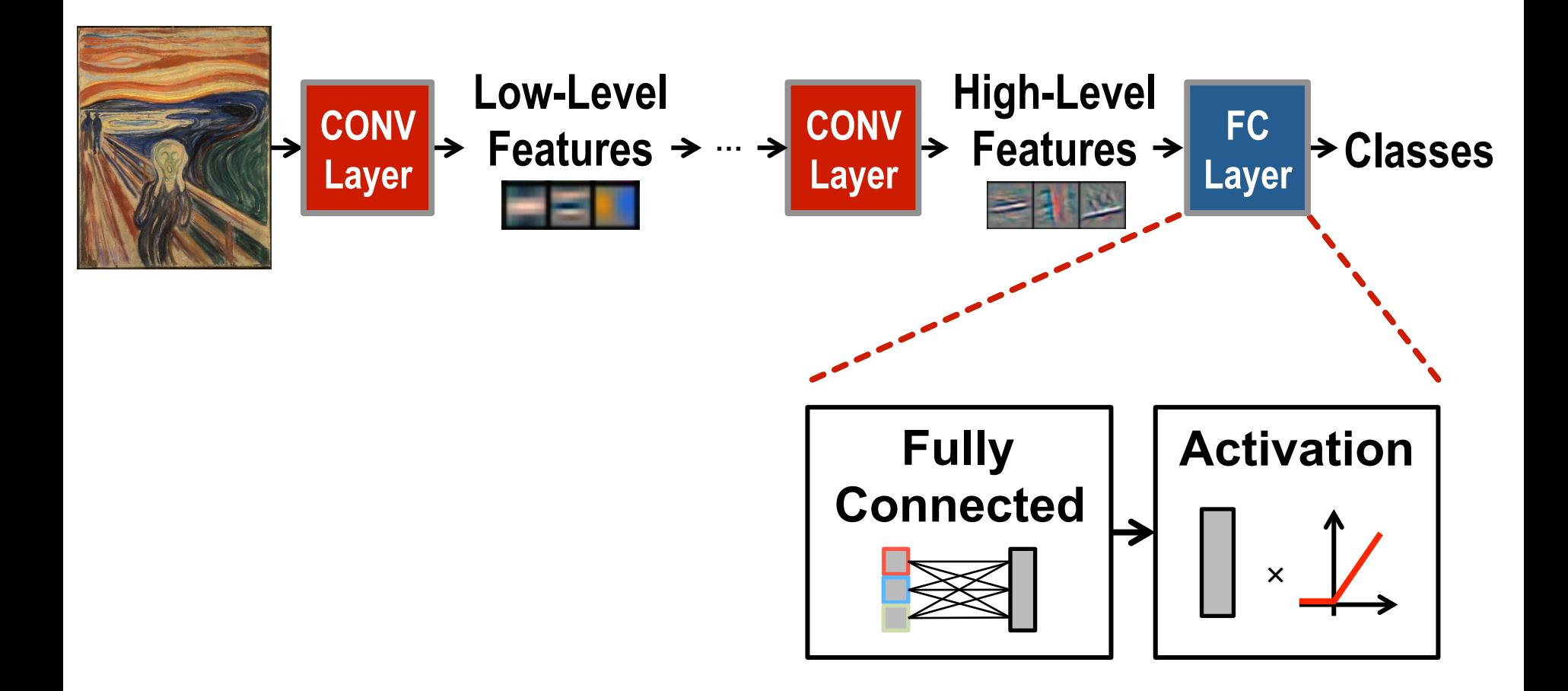

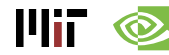

#### **Optional layers in between CONV and/or FC layers**

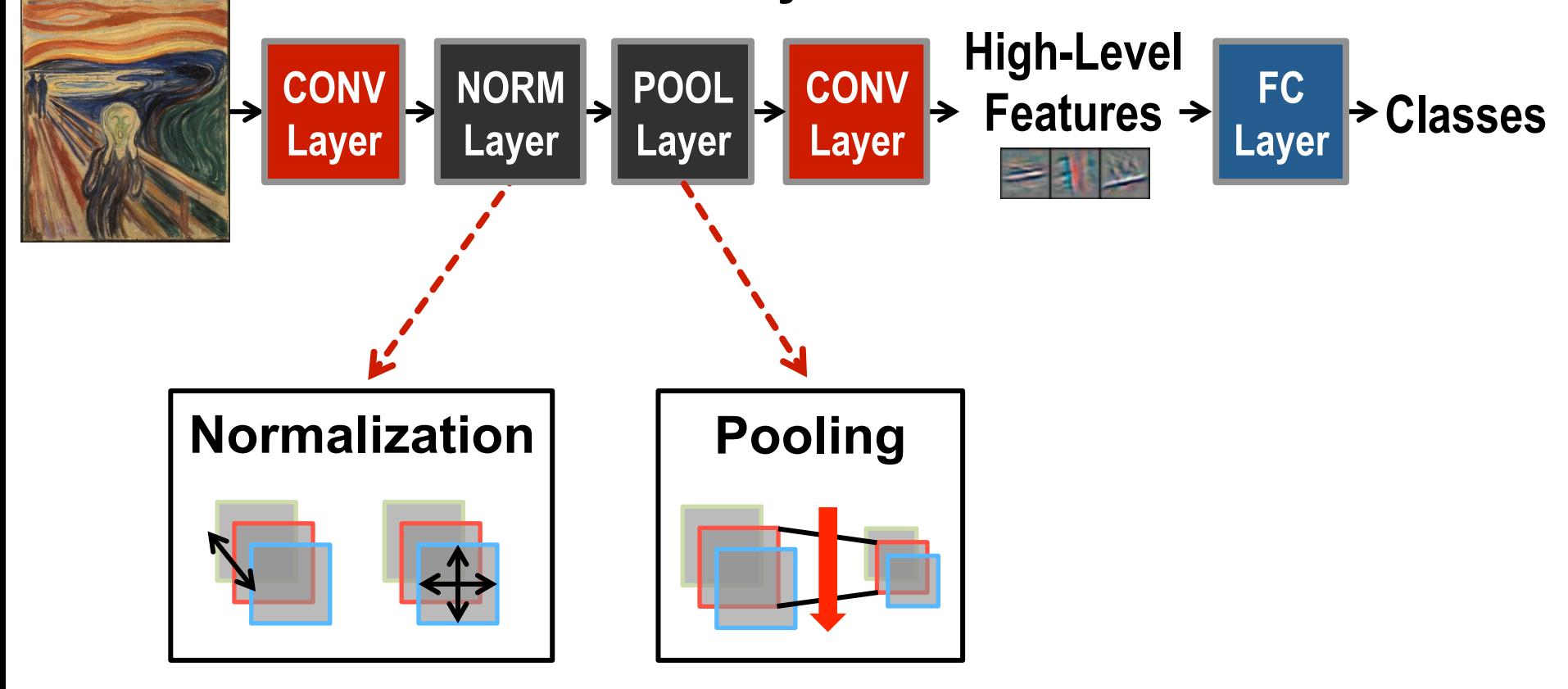

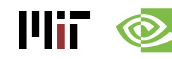

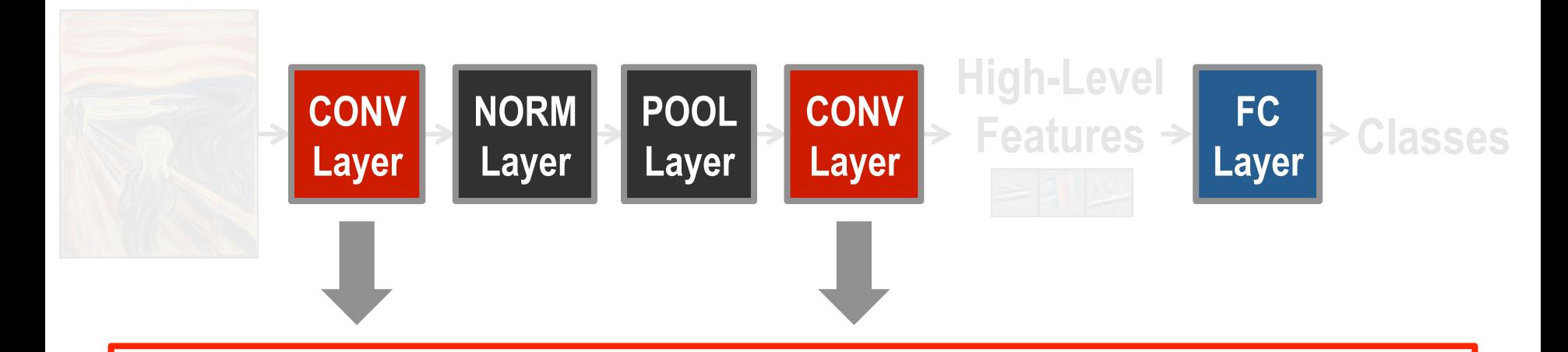

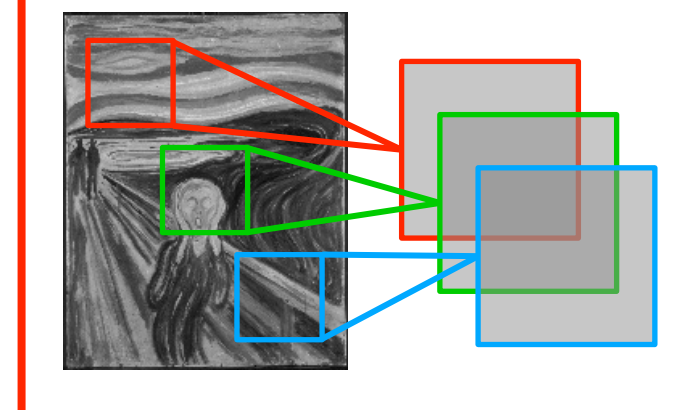

**Convolutions** account for more than 90% of overall computation, dominating **runtime** and **energy consumption** 

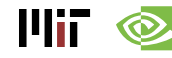

a plane of input activations a.k.a. **input feature map (fmap)** 

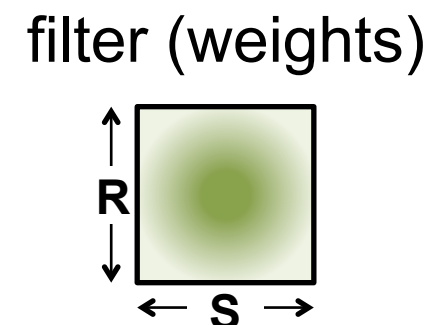

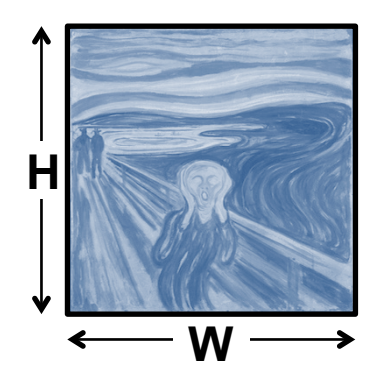

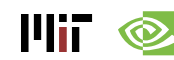

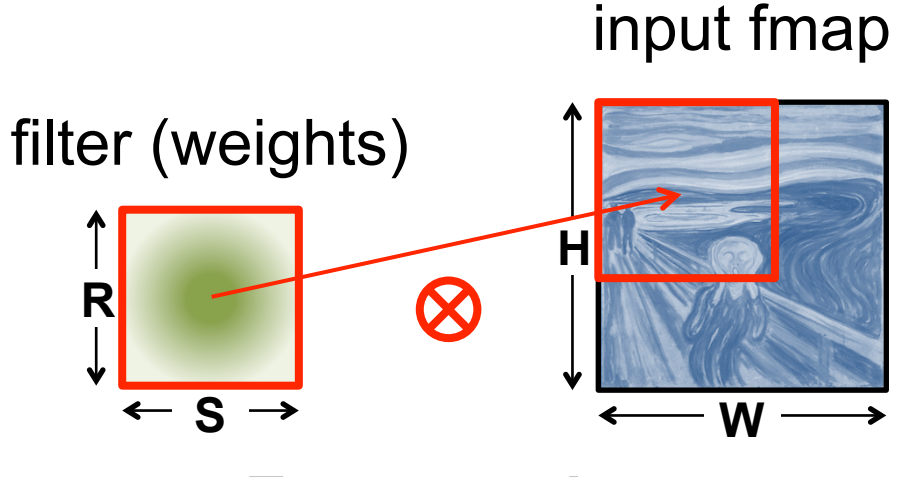

**Element-wise Multiplication** 

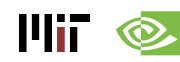

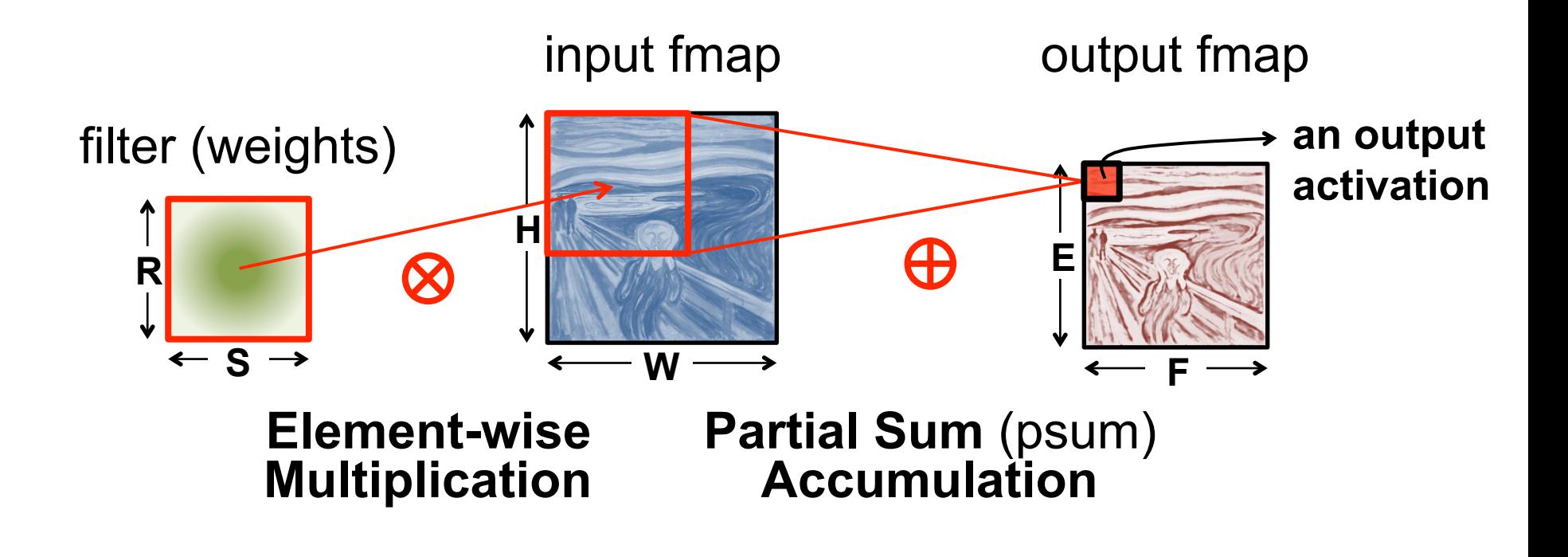

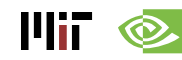

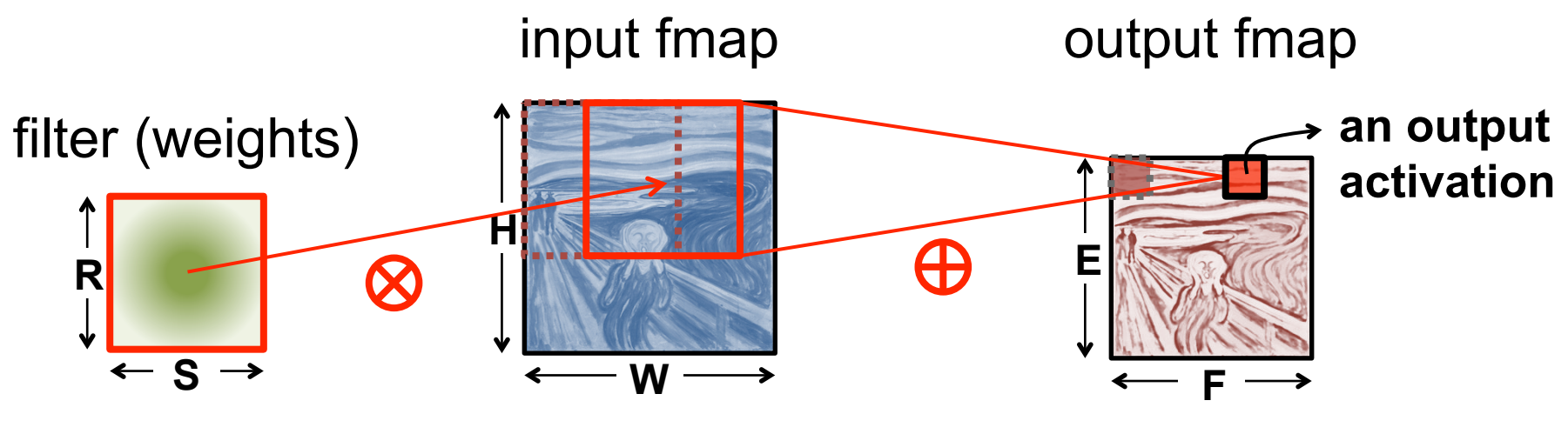

**Sliding Window Processing** 

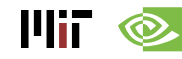

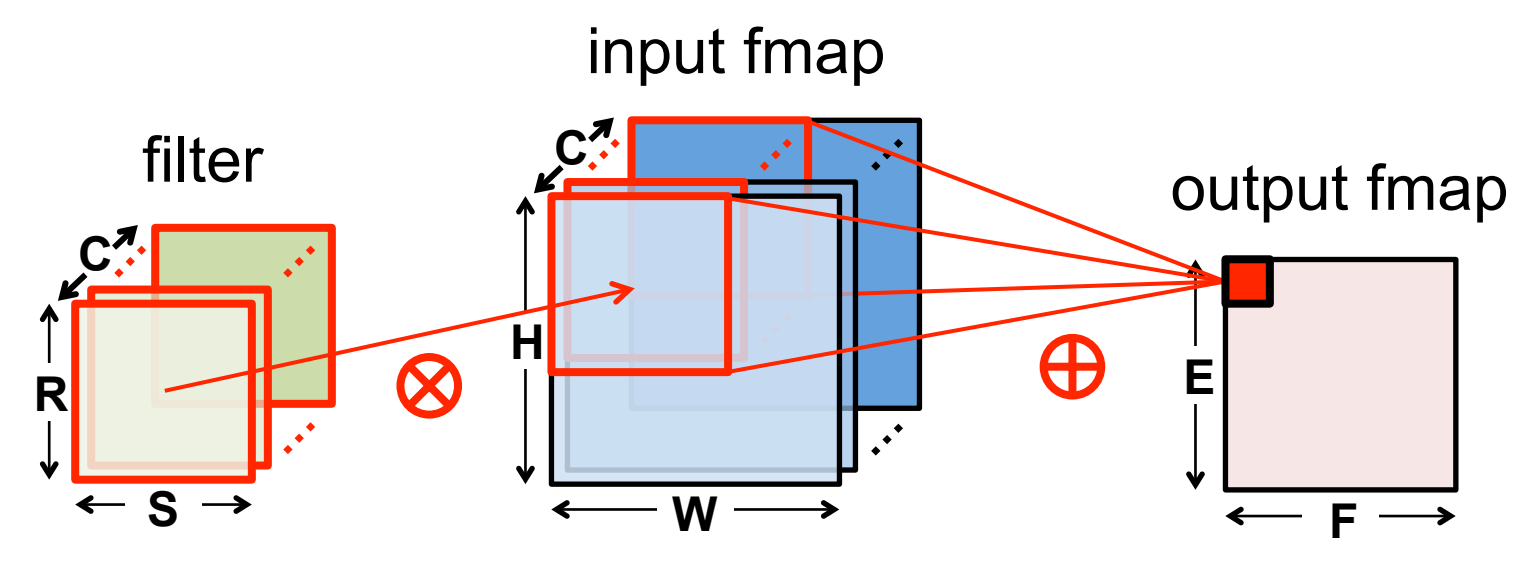

**Many Input Channels (C)** 

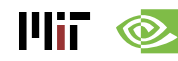

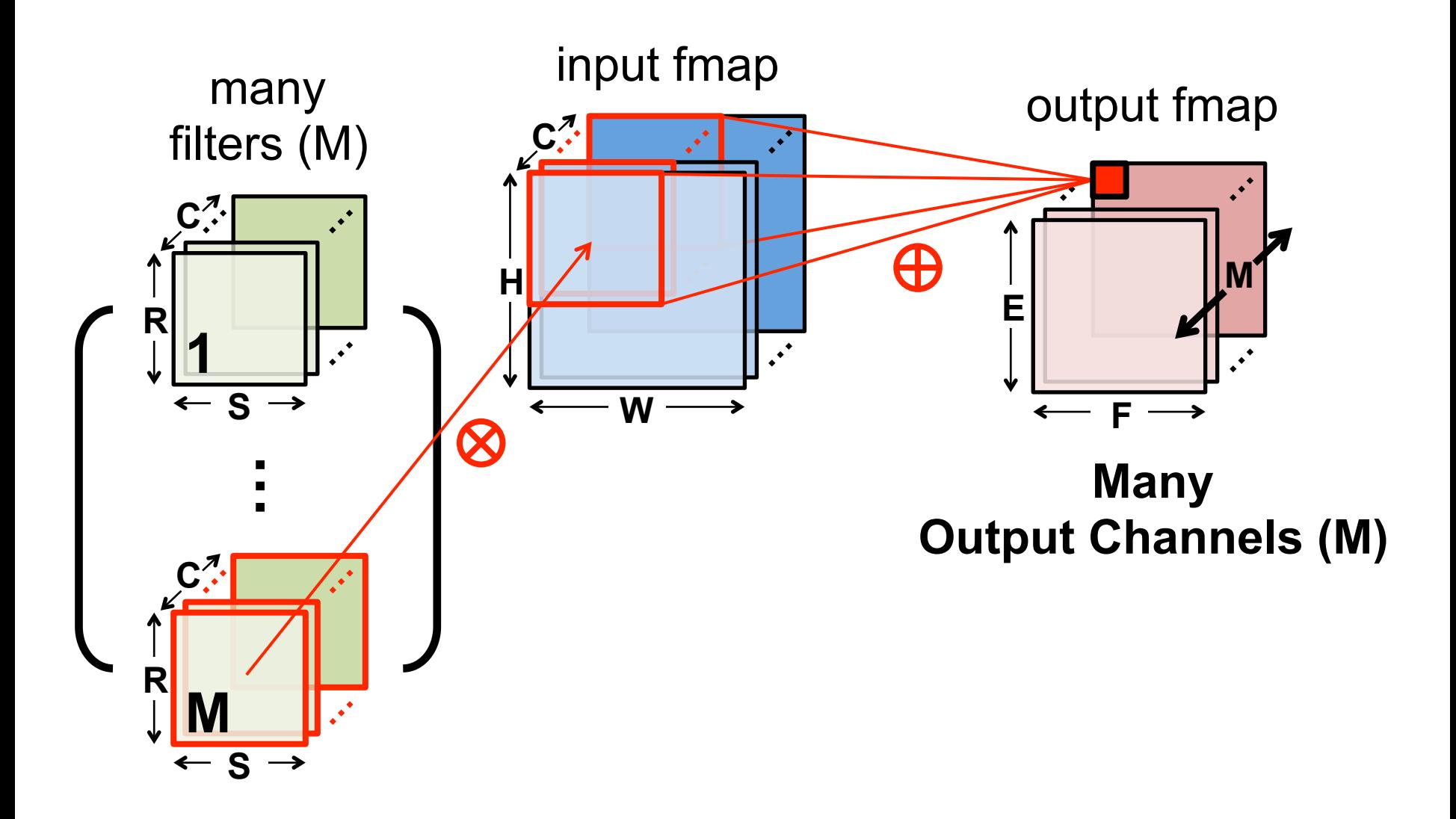

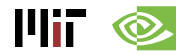

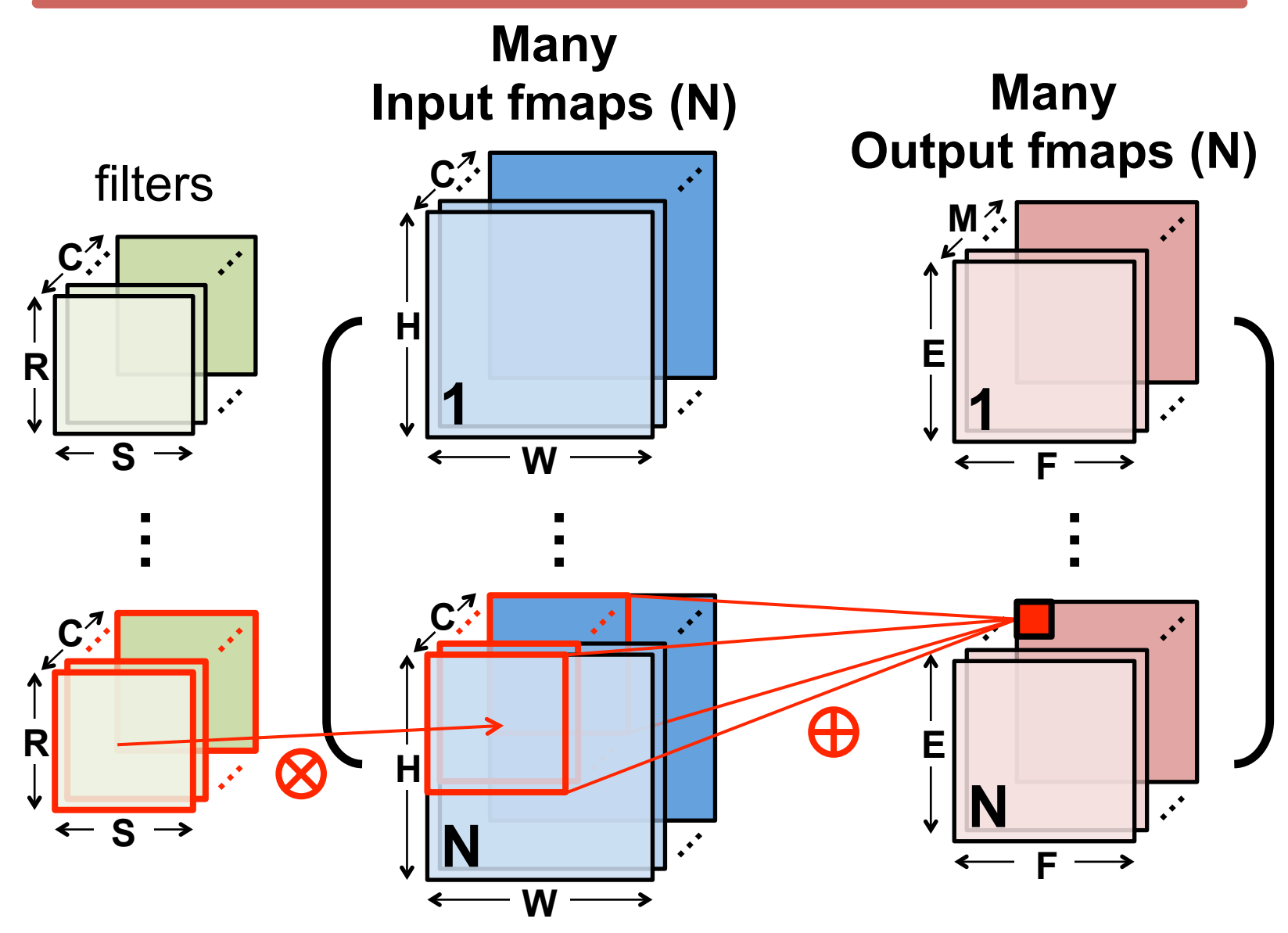

### **CONV Layer Implementation**

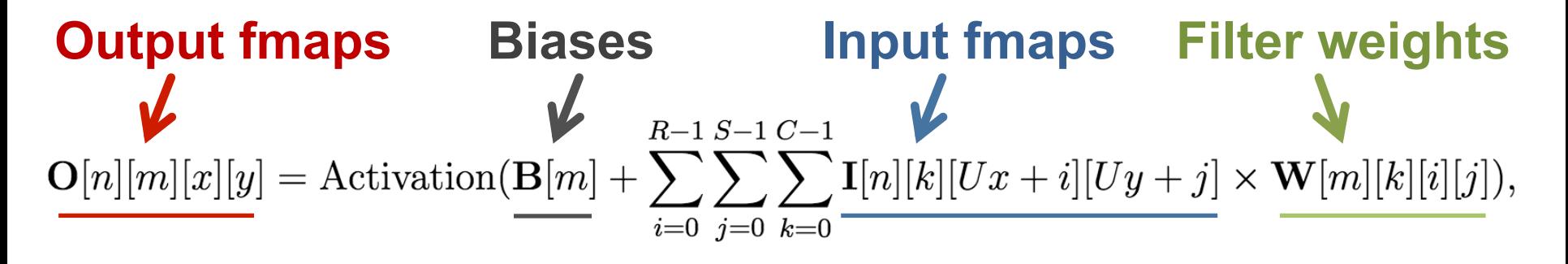

 $0 \leq n < N, 0 \leq m < M, 0 \leq y < E, 0 \leq x < F$ 

$$
E = (H - R + U)/U, F = (W - S + U)/U.
$$

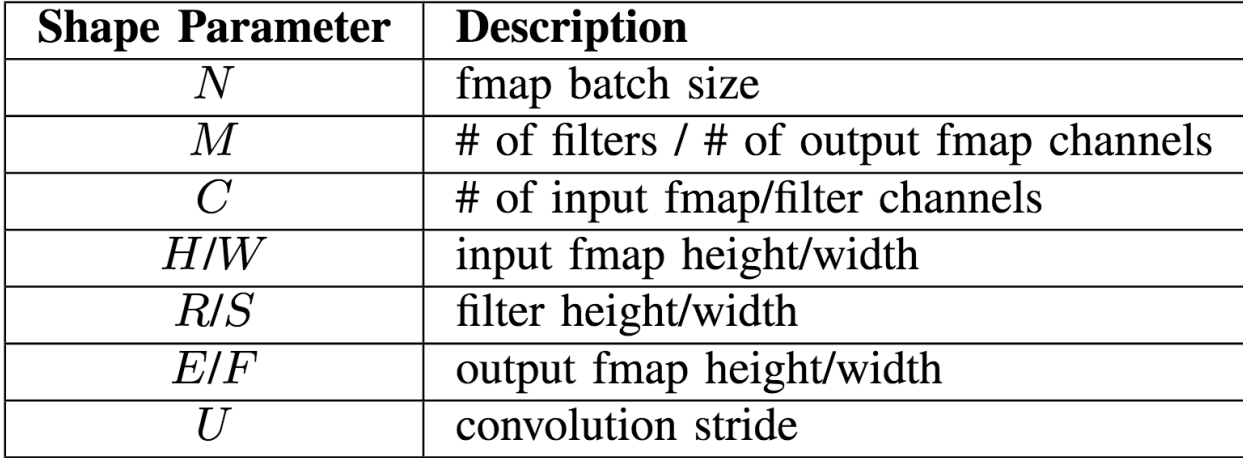

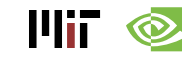

#### **CONV Layer Implementation**

#### **Naïve 7-layer for-loop implementation:**

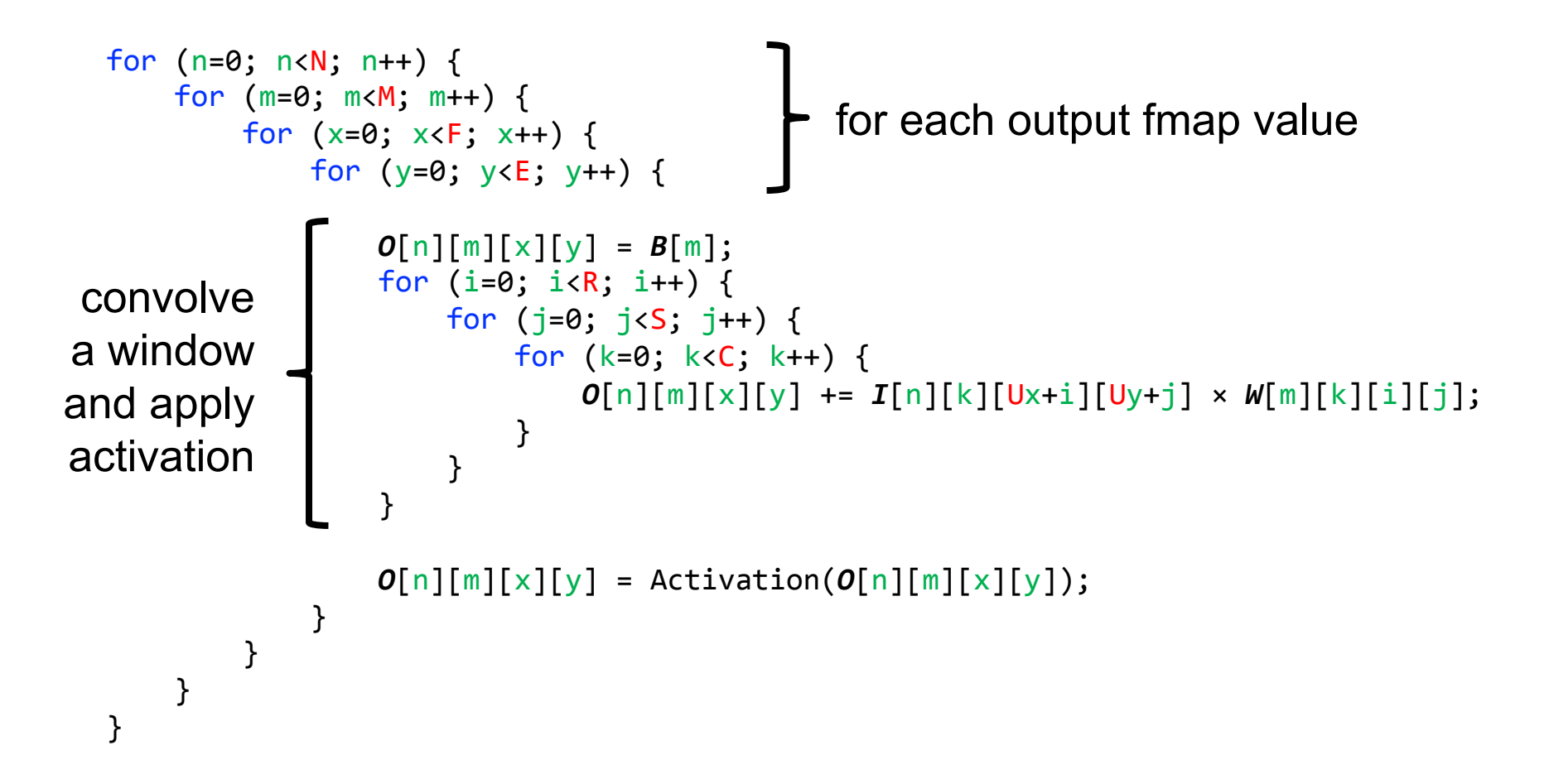

#### **Traditional Activation Functions**

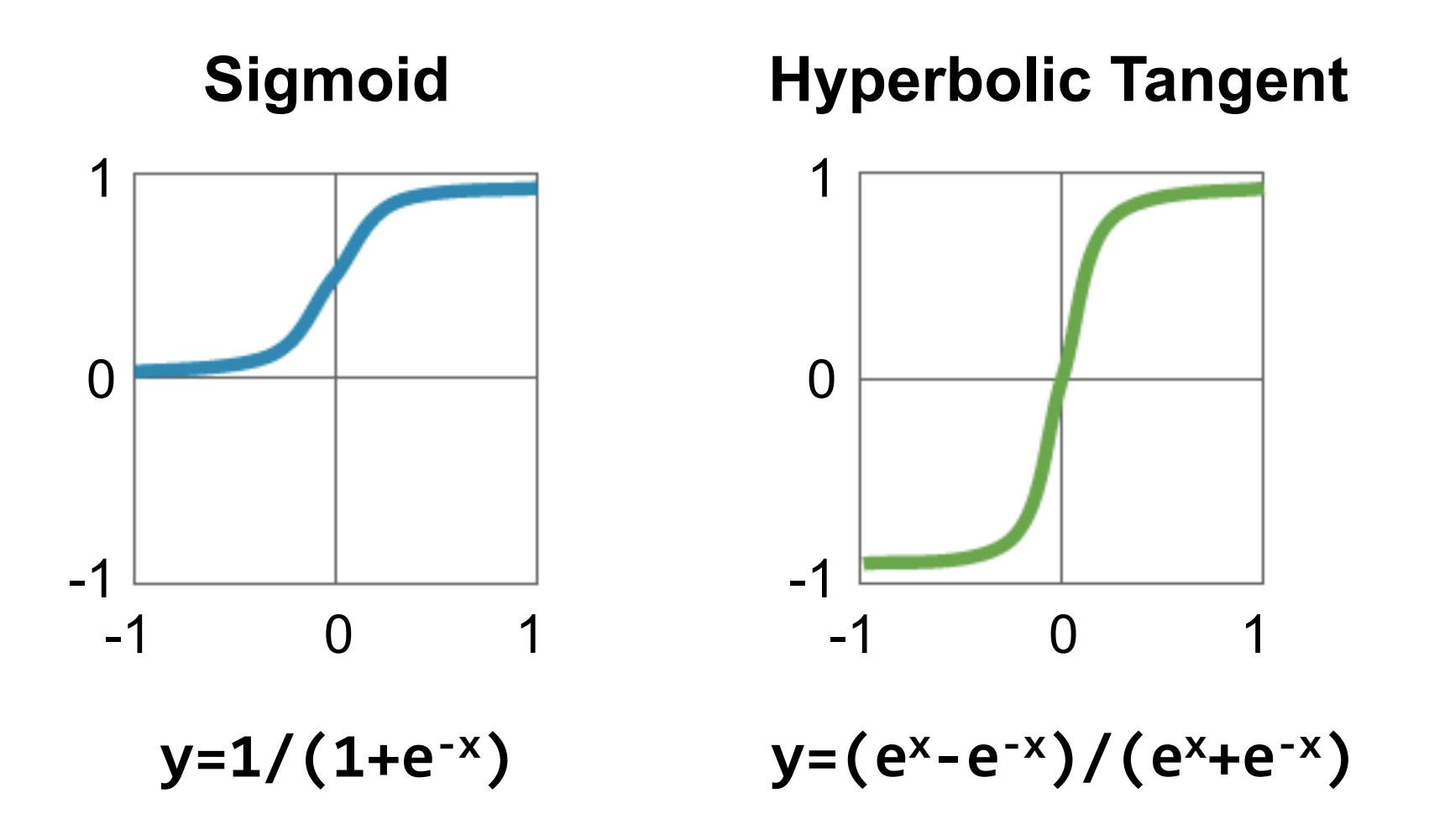

llif - $\circledcirc$  Image Source: Caffe Tutorial

#### **Modern Activation Functions**

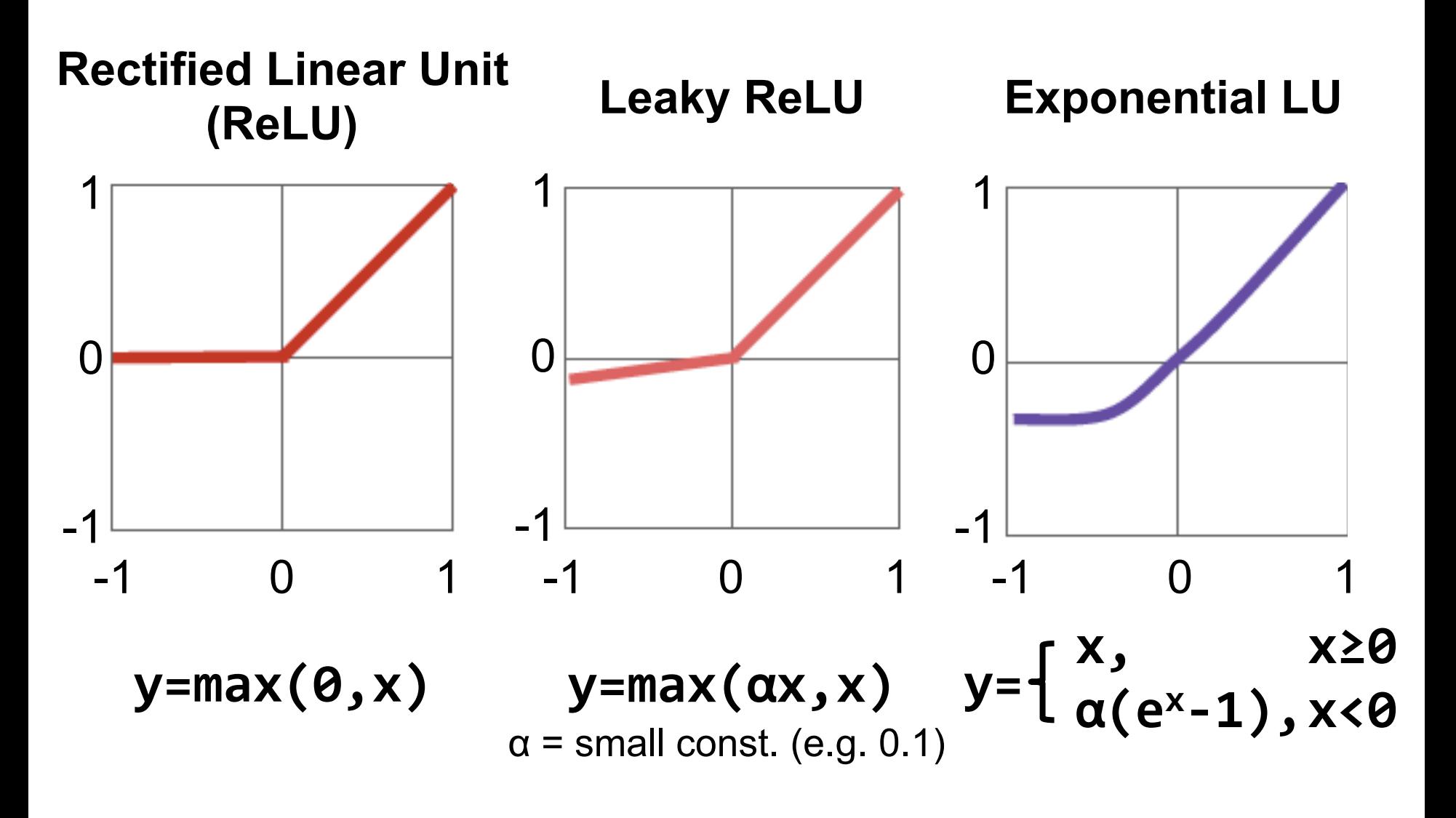

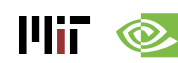

Image Source: Caffe Tutorial

### **Fully-Connected (FC) Layer**

- Height and width of output fmaps are 1 ( $E = F = 1$ )
- Filters as large as input fmaps  $(R = H, S = W)$
- Implementation: **Matrix Multiplication**

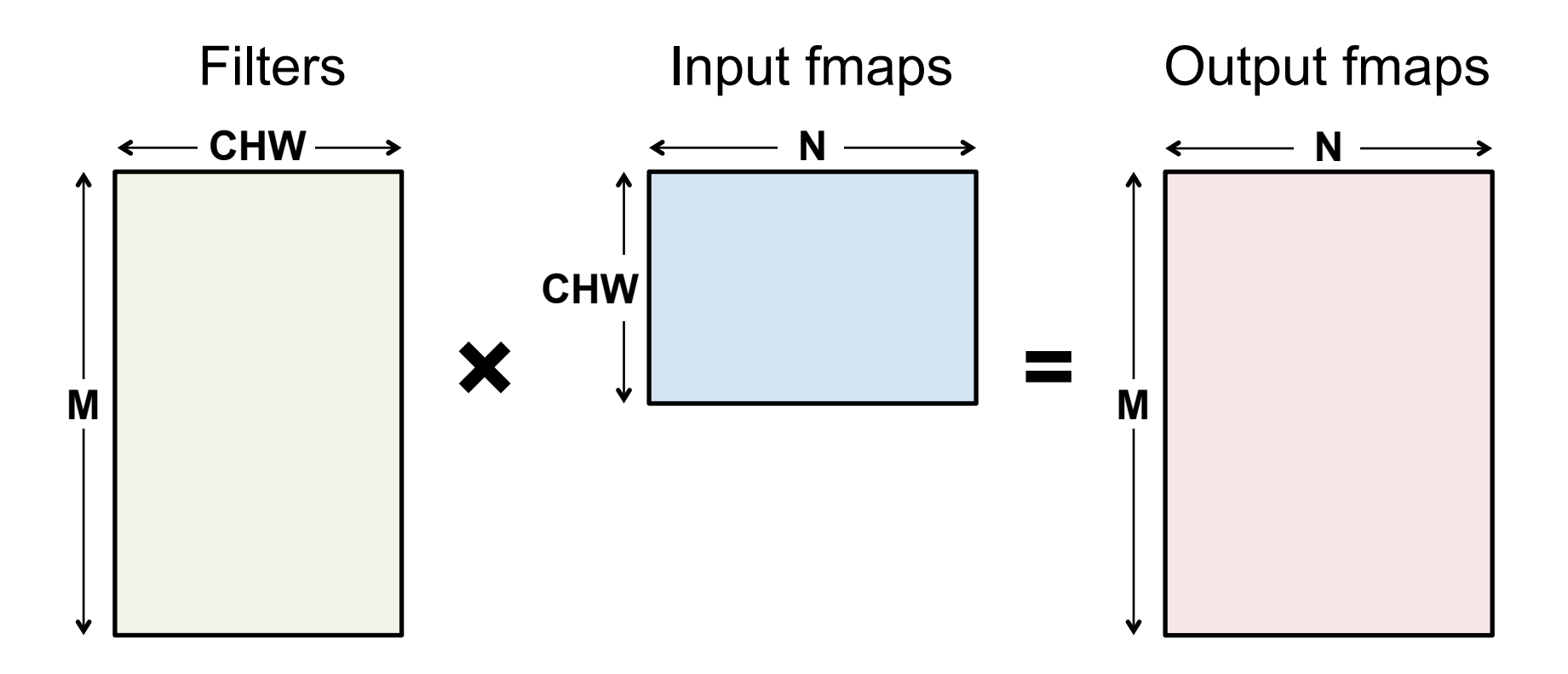

#### **FC Layer – from CONV Layer POV**

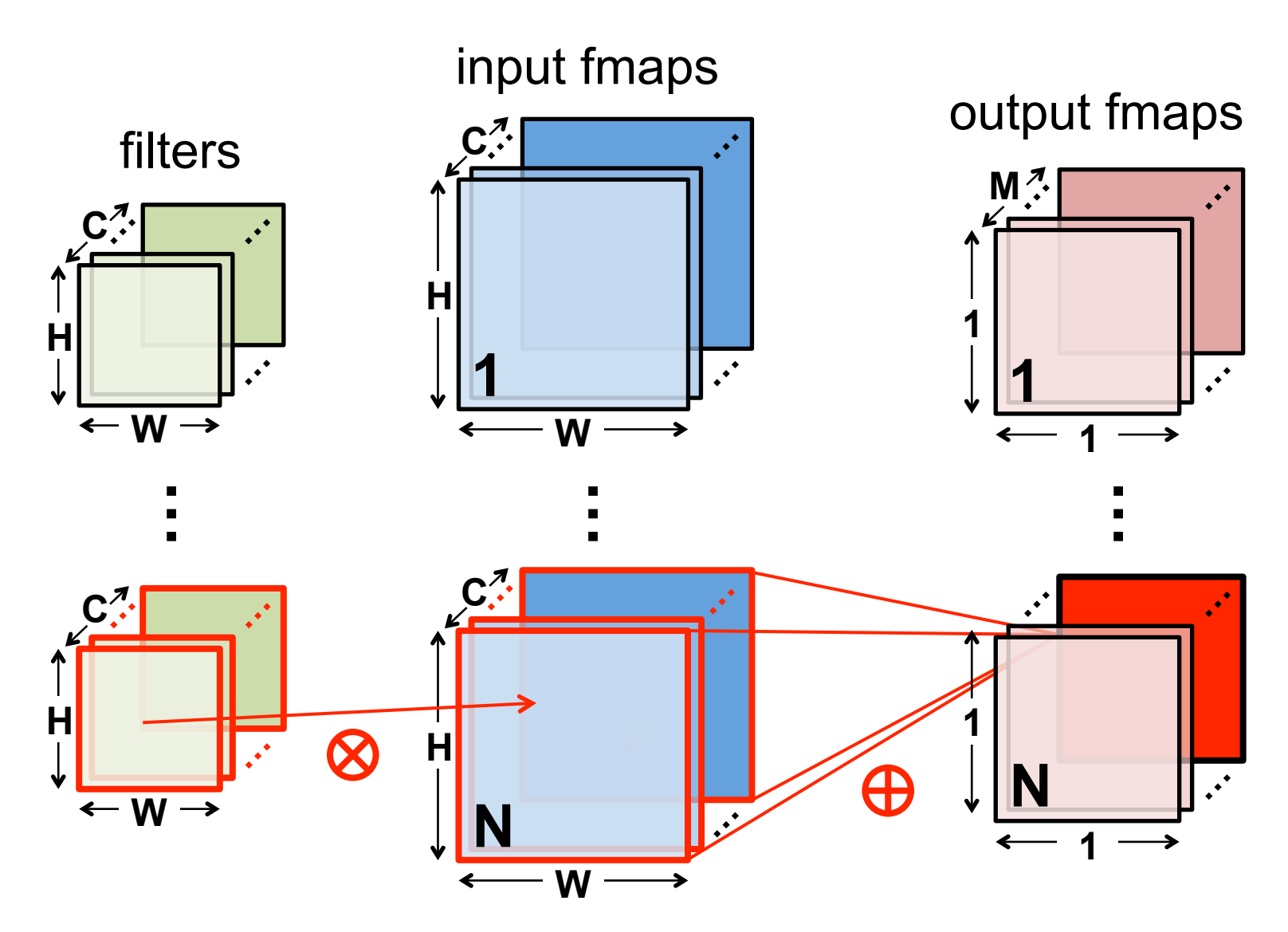

# **Pooling (POOL) Layer**

- Reduce resolution of each channel independently
- Increase translation-invariance and noise-resilience
- Overlapping or non-overlapping  $\rightarrow$  depending on stride

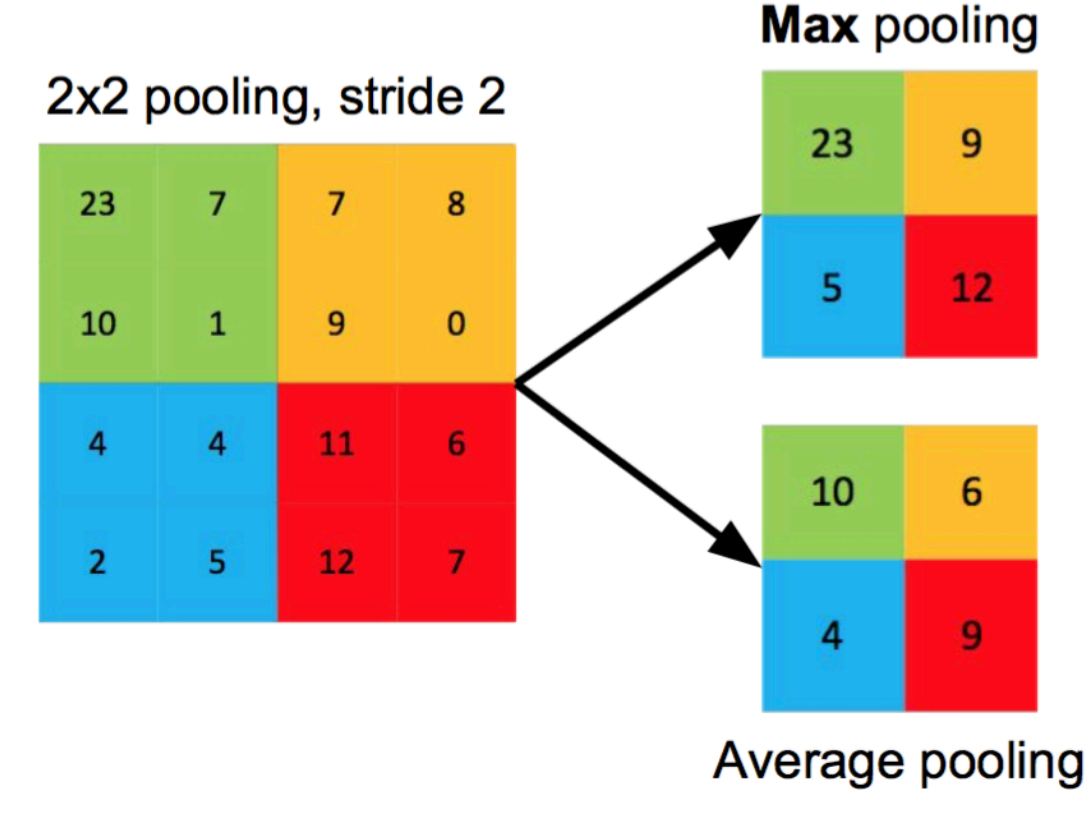

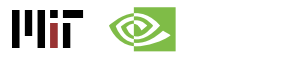

#### **POOL Layer Implementation**

#### **Naïve 6-layer for-loop max-pooling implementation:**

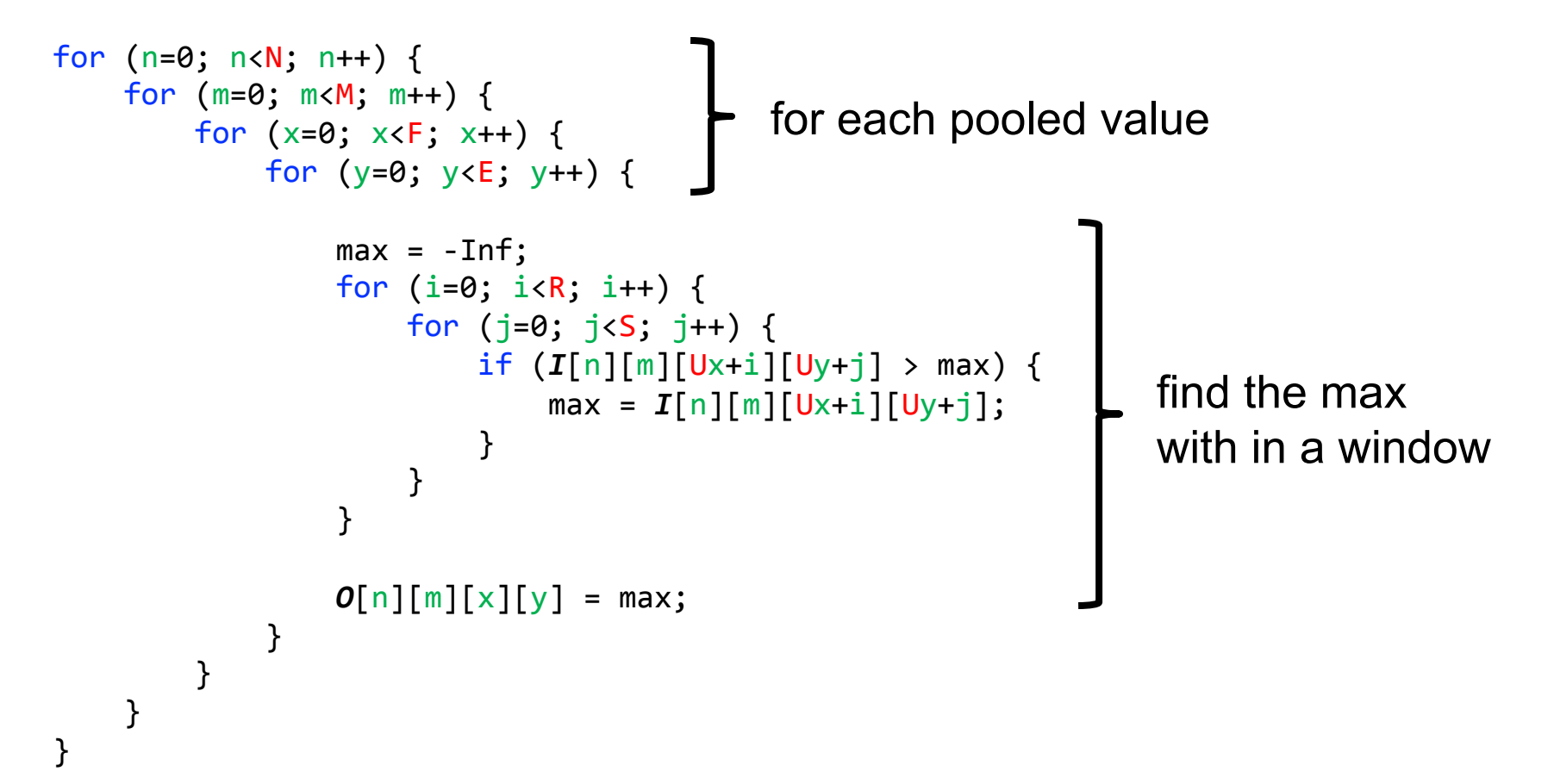

14iF

#### **Normalization (NORM) Layer**

- **Batch Normalization (BN)** 
	- Normalize activations towards mean=0 and std. dev.=1 based on the statistics of the training dataset
	- put **in between CONV/FC** and **Activation function**

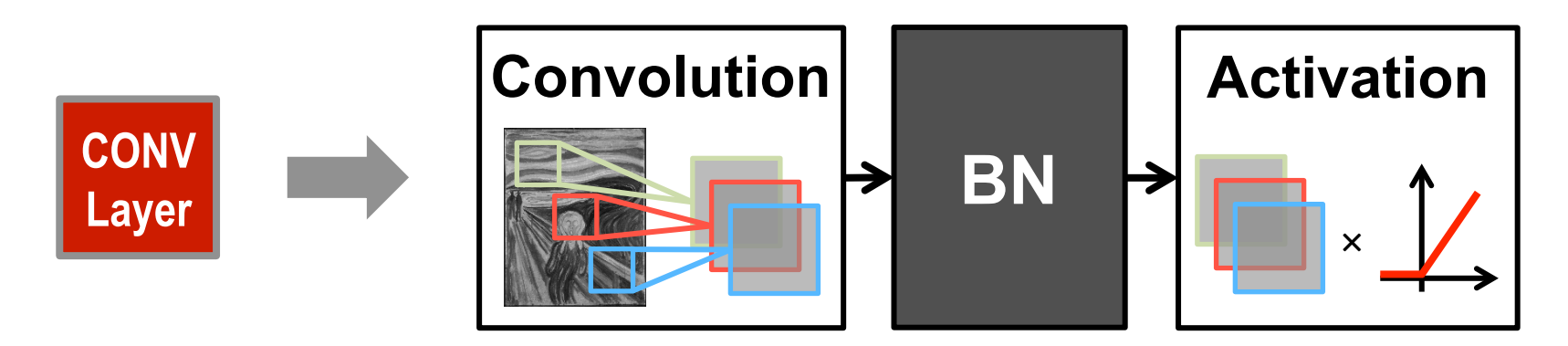

Believed to be key to getting high accuracy and faster training on very deep neural networks.

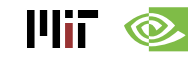

#### **BN Layer Implementation**

• The normalized value is further scaled and shifted, the parameters of which are learned from training

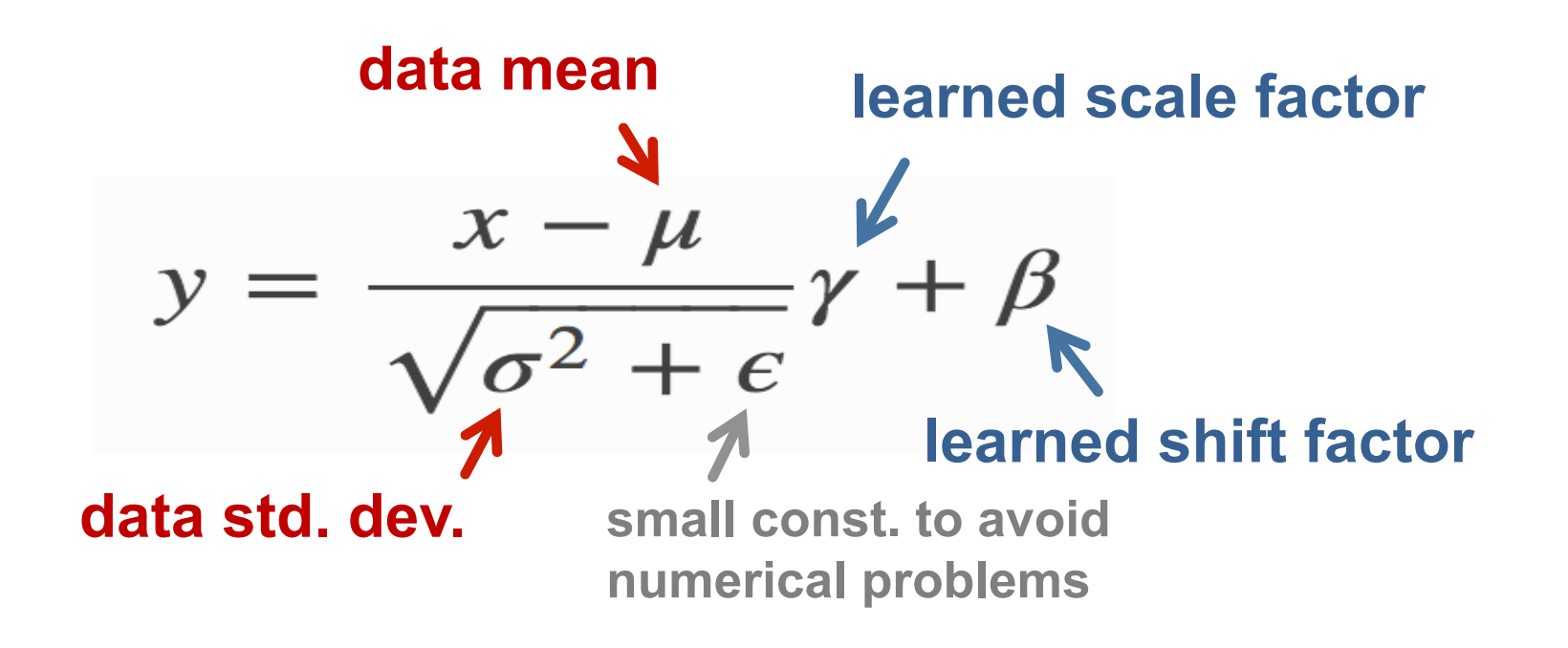

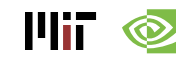

## **Normalization (NORM) Layer**

- **Local Response Normalization (LRN)** 
	- Tries to mimic the inhibition scheme in the brain

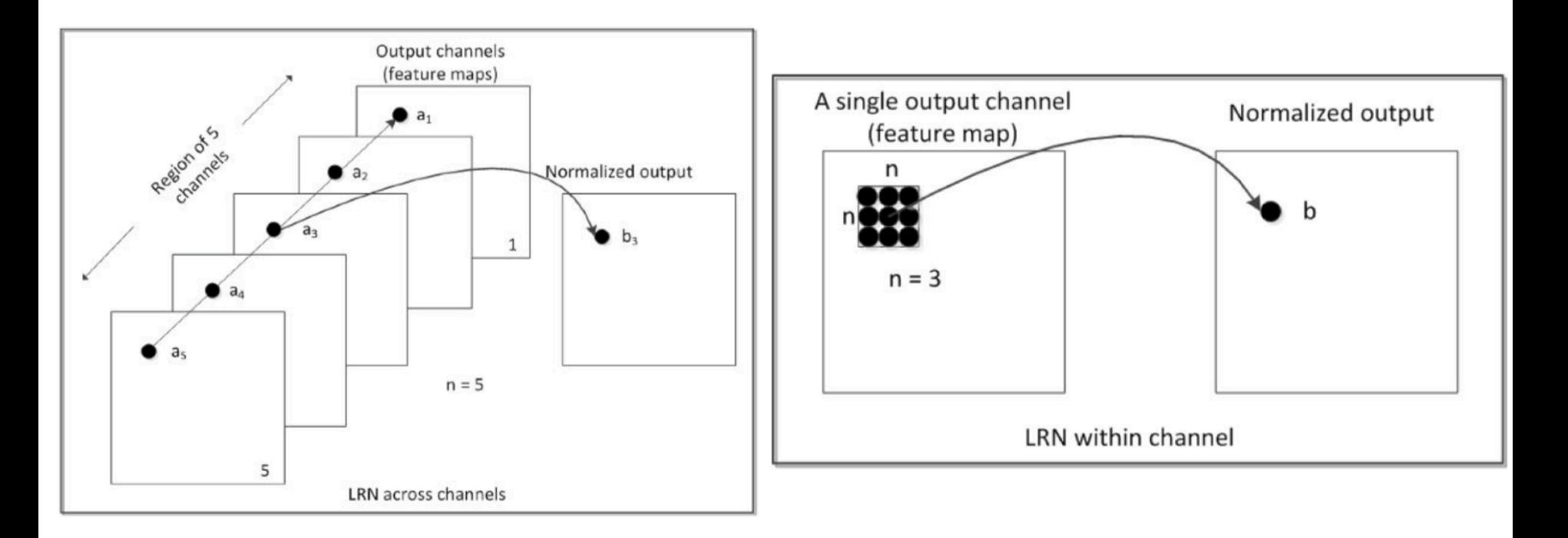

#### Now deprecated!

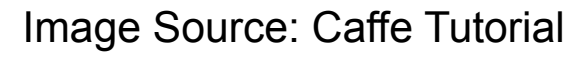

#### **Relevant Components for Tutorial**

- **Typical operations that we will discuss:** 
	- **Convolution (CONV)**
	- **Fully-Connected (FC)**
	- **Max Pooling**
	- **ReLU**

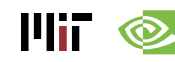